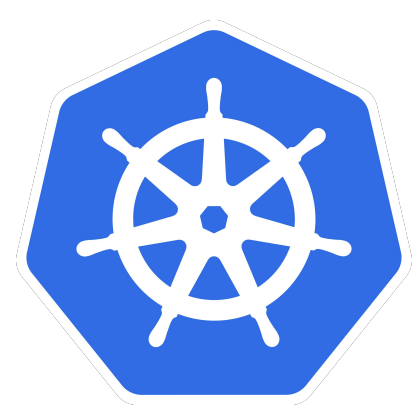

## **Blackholes & Wormholes:**

**Understand and Troubleshoot the "Magic" of k8s Networking**

KubeCon Europe May 3 2018

Minhan Xia <github.com/freehan> Rohit Ramkumar <github.com/rramkumar1>

### **Overview**

- Case Studies
- Lessons Learned
- Best Practices

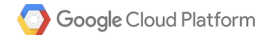

## Case Study: Blackhole

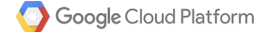

## Blackhole - Set Up

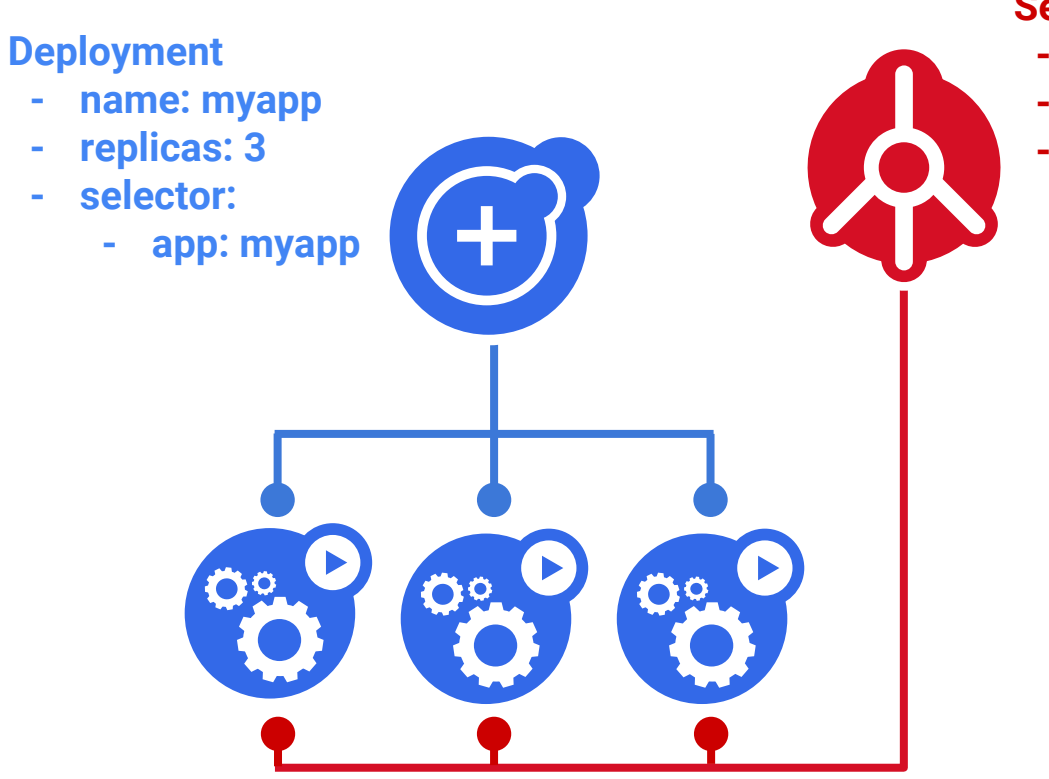

#### **Service**

- **- app: myapp**
- **- type: ClusterIP**
- **- ports:**
	- **- port: 53**
	- **- protocol: udp**

## Blackhole - Happy Ending

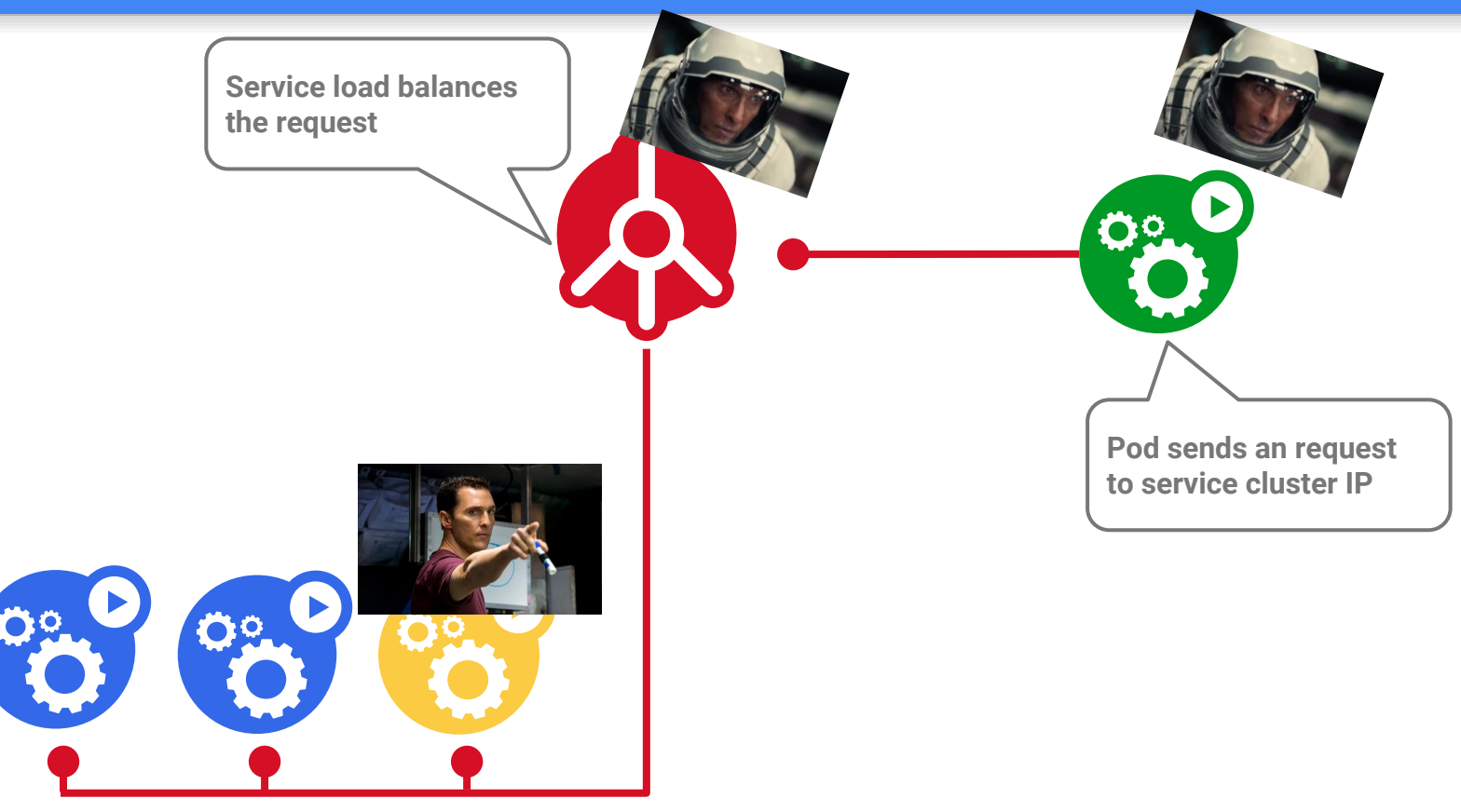

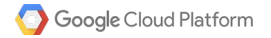

### Blackhole - Sad Ending

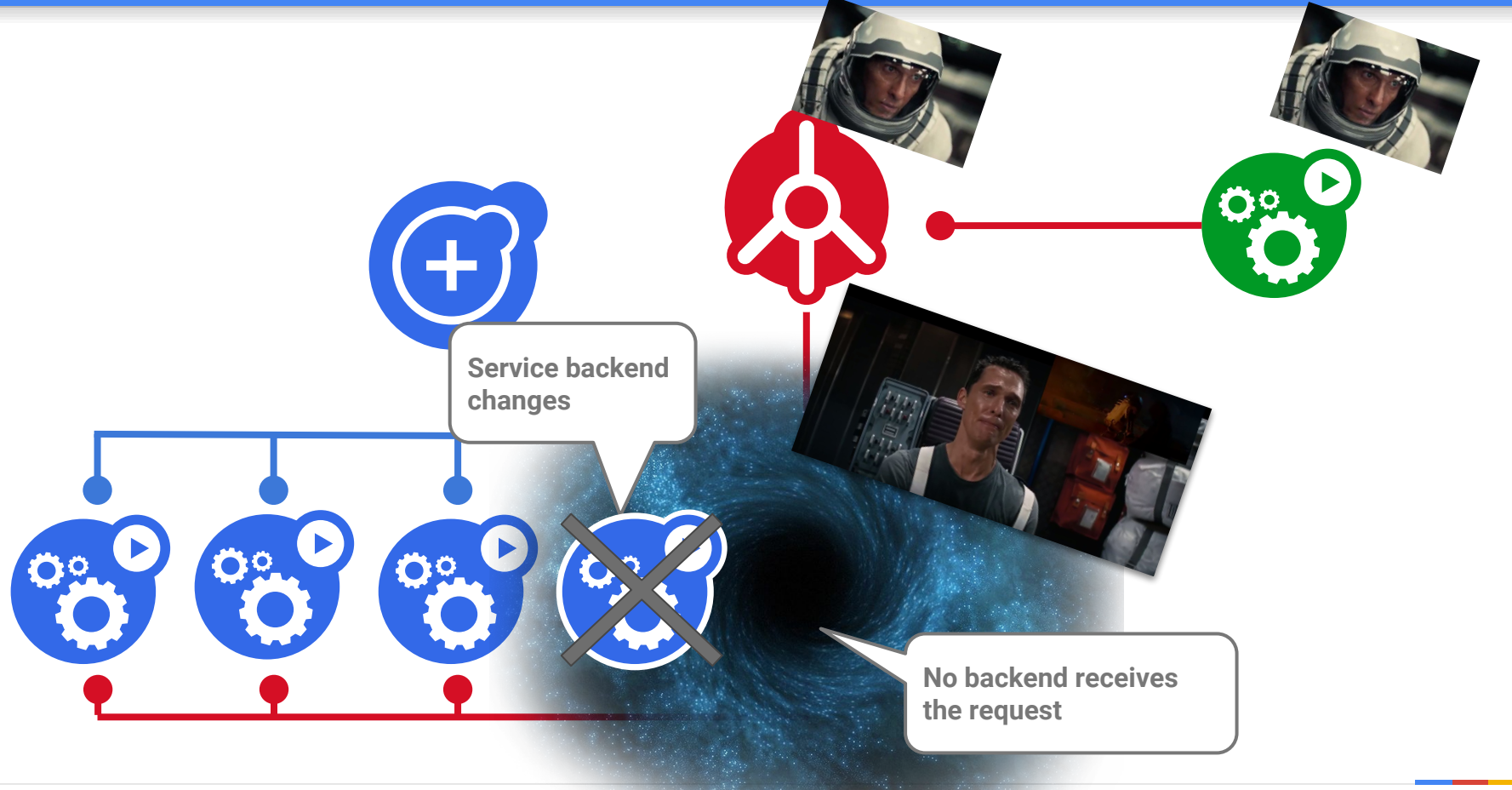

## Conntrack in a Nutshell

- Linux kernel connection-tracking
- Remembers address translations
- Based on the 5-tuple
- Reversed on the return path

```
protocol = TCP
   src_ip = pod1
   src_port = 1234
   dst_ip = svc1
   dst_port = 80
} => {
   protocol = TCP
   src_ip = pod1
   src_port = 1234
   dst_ip = pod99
   dst_port = 80
}
```
**{**

## Netfilter in a Nutshell

- Linux packet filtering framework
- Provides "**hooks**" to intercept and manipulate network packets
- Capable of packet filtering, network address translation, and port translation
- iptables, ebtables, conntrack table and etc...

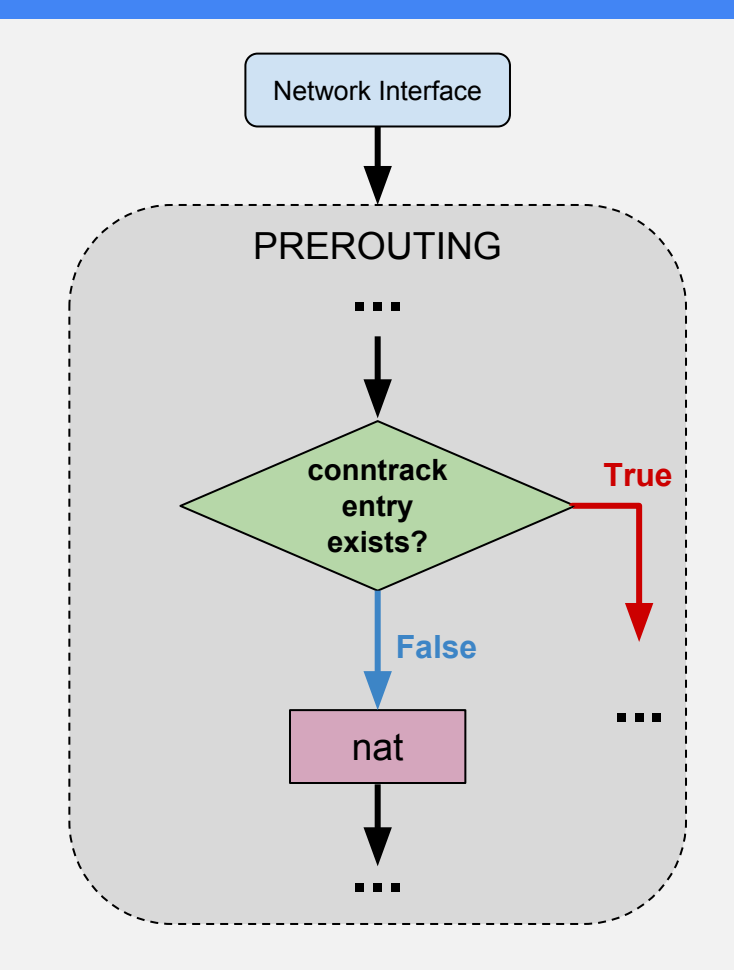

### Blackhole - Explained

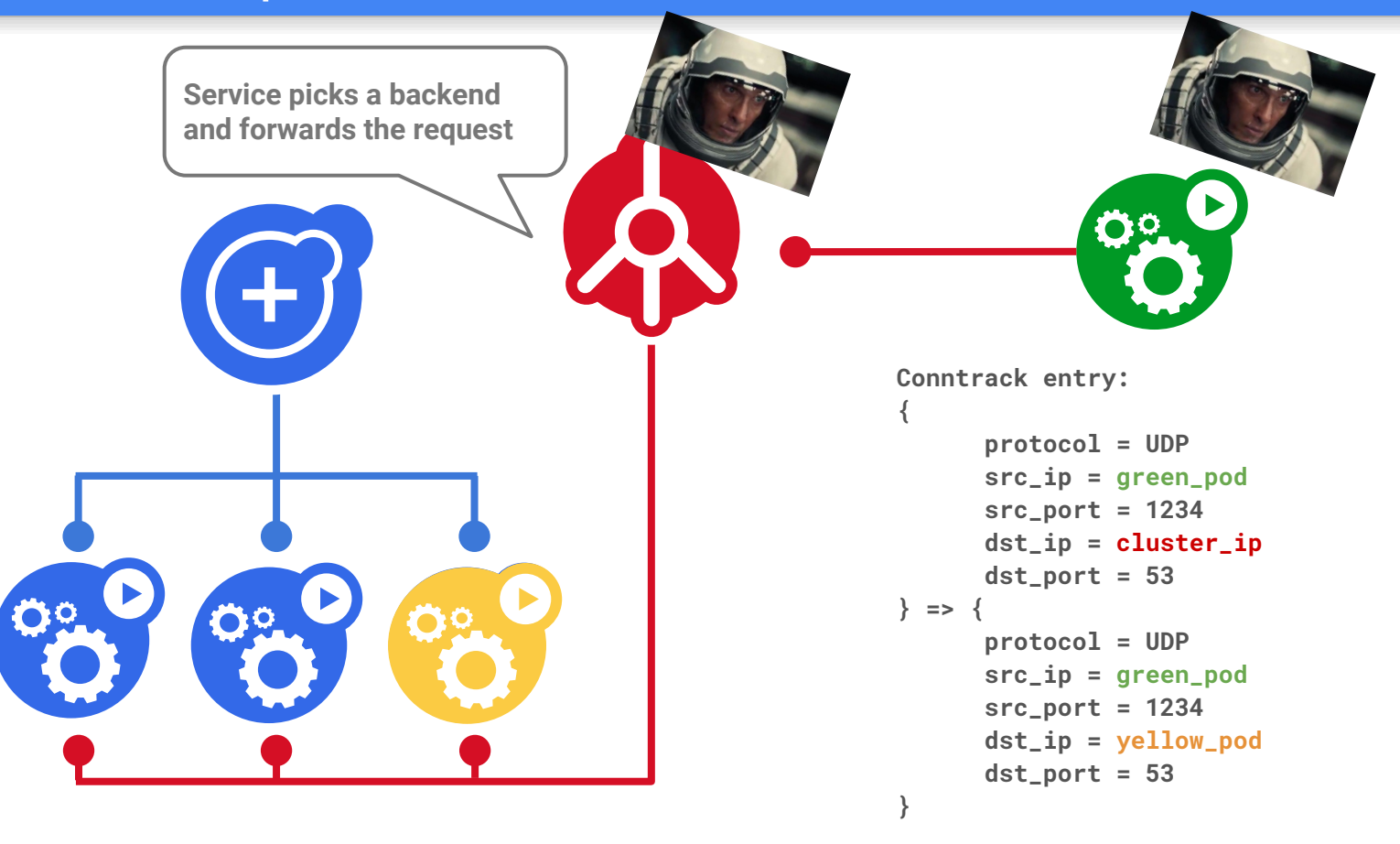

### Blackhole - Explained

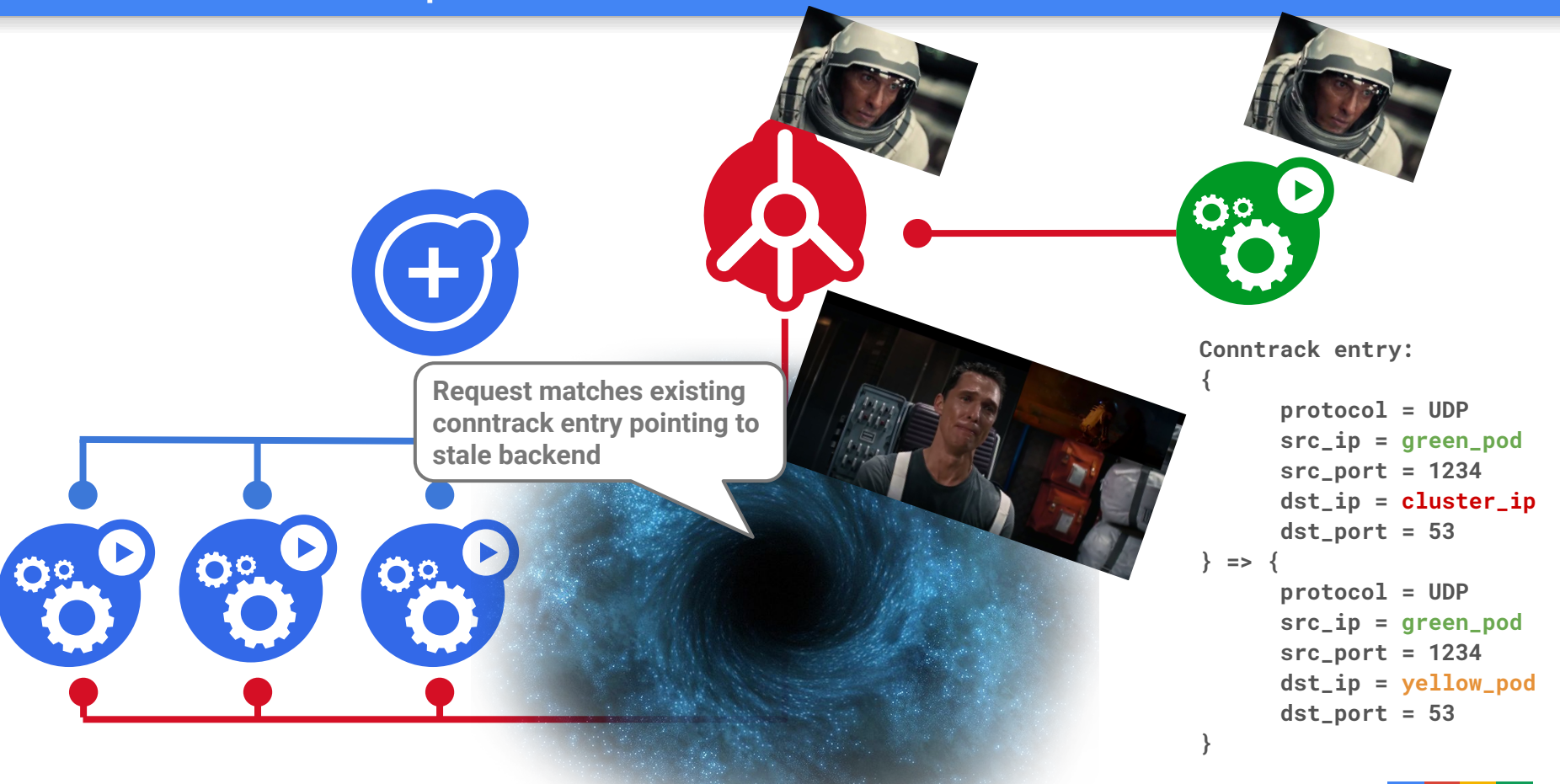

**Conntrack** 

+ **NAT** 

+

UDP

+ Ephemeral nature of pods

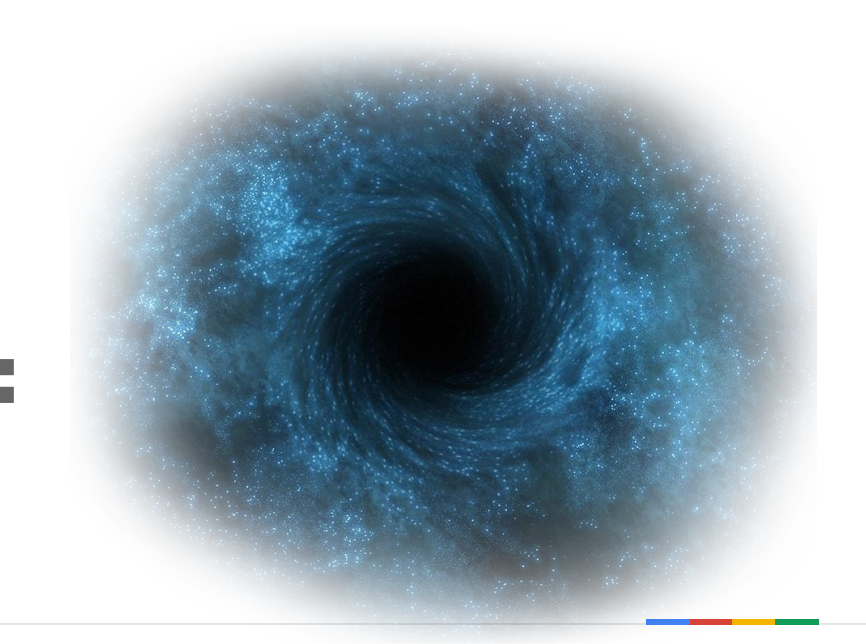

## Case Study: Yet Another Blackhole

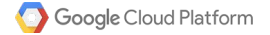

### Blackhole #2 - Set Up

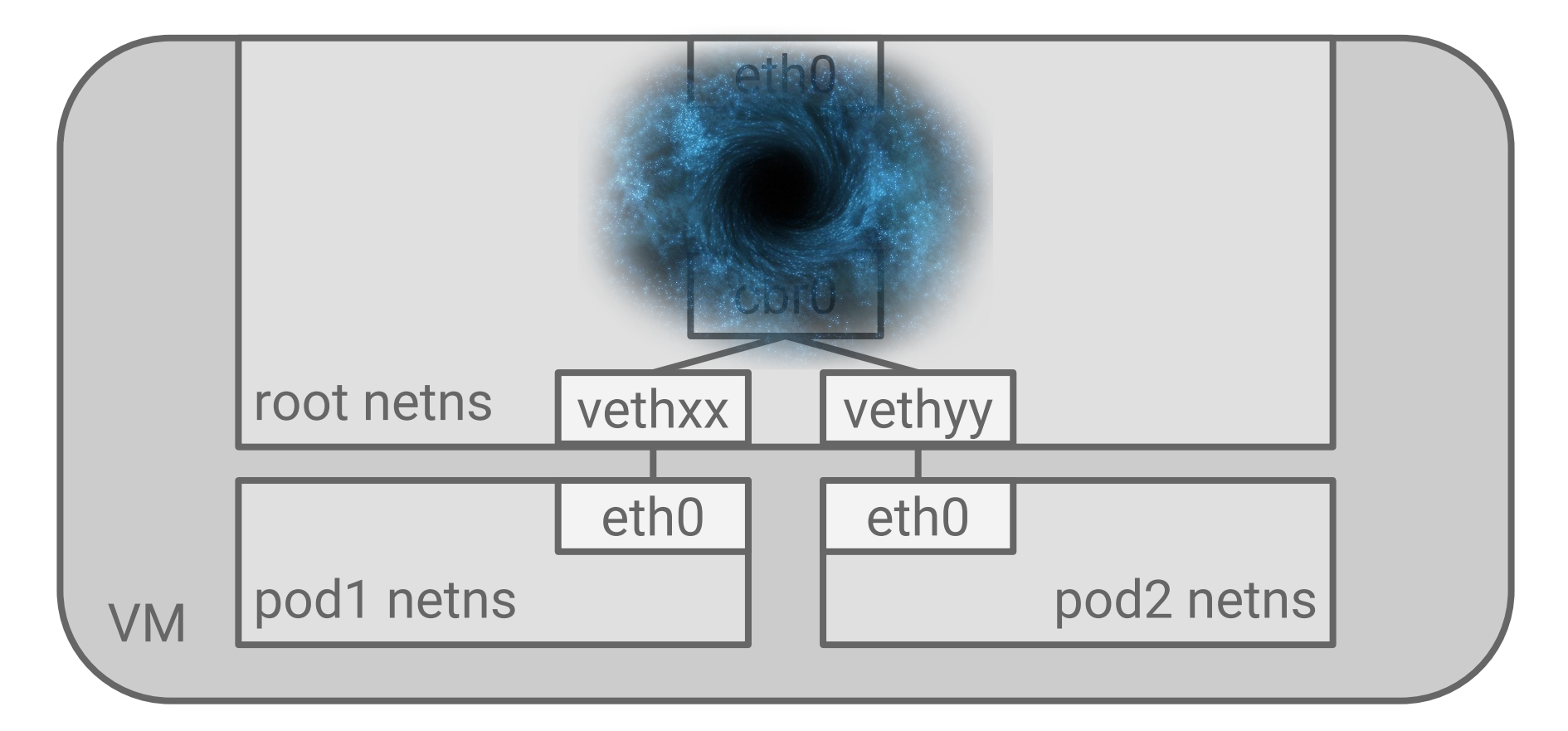

- Memory Pressure
- Systemd Networkd got OOM killed
- Systemd Networkd bug On restart, reset:

### **net.ipv4.conf.eth0.forwarding = 0**

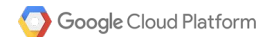

- Dig deeper
- OS/Kernel config matters

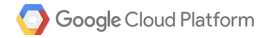

## Case Study: Wormhole

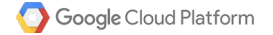

## Wormhole - Set Up

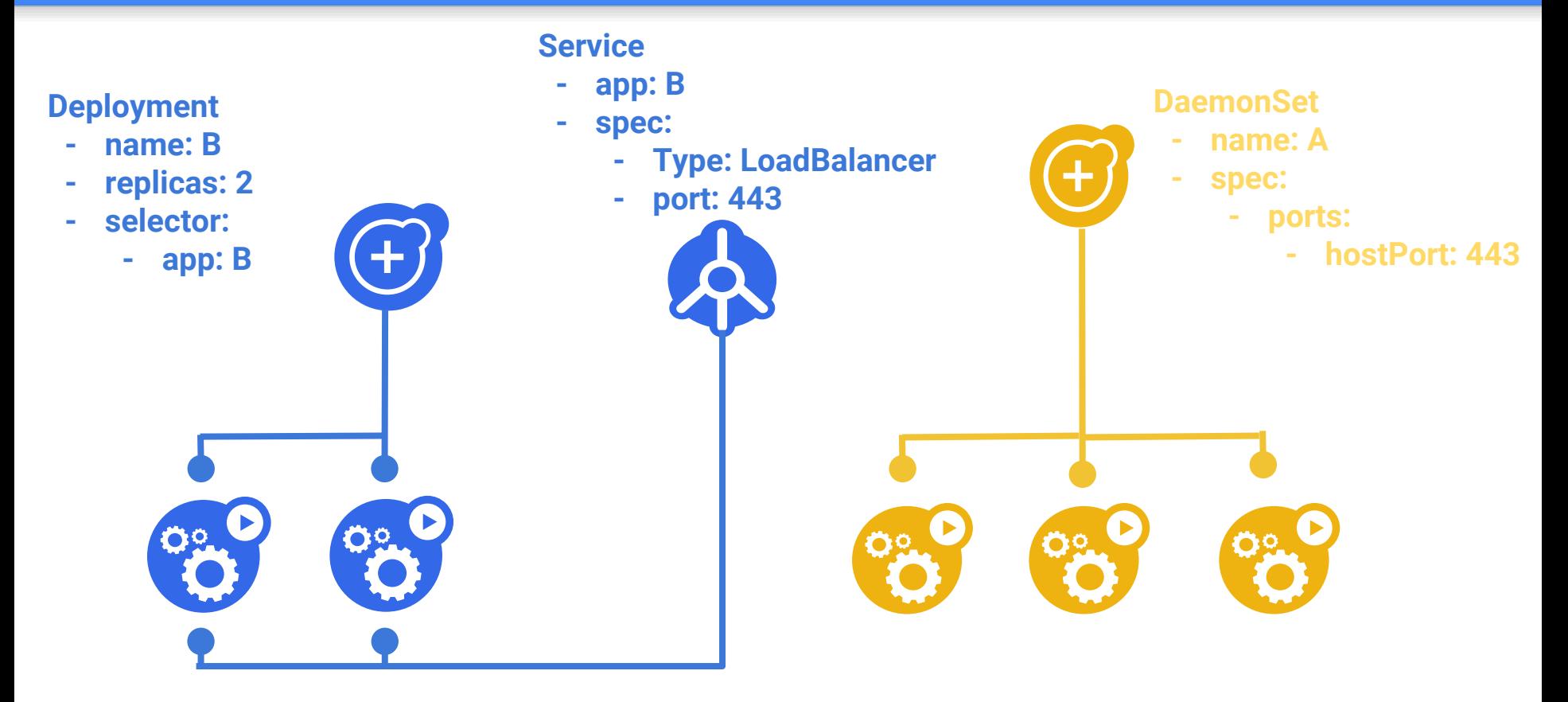

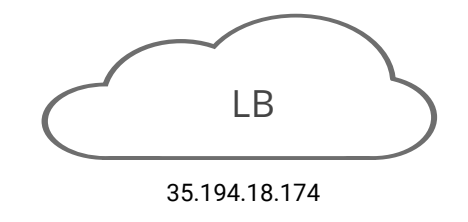

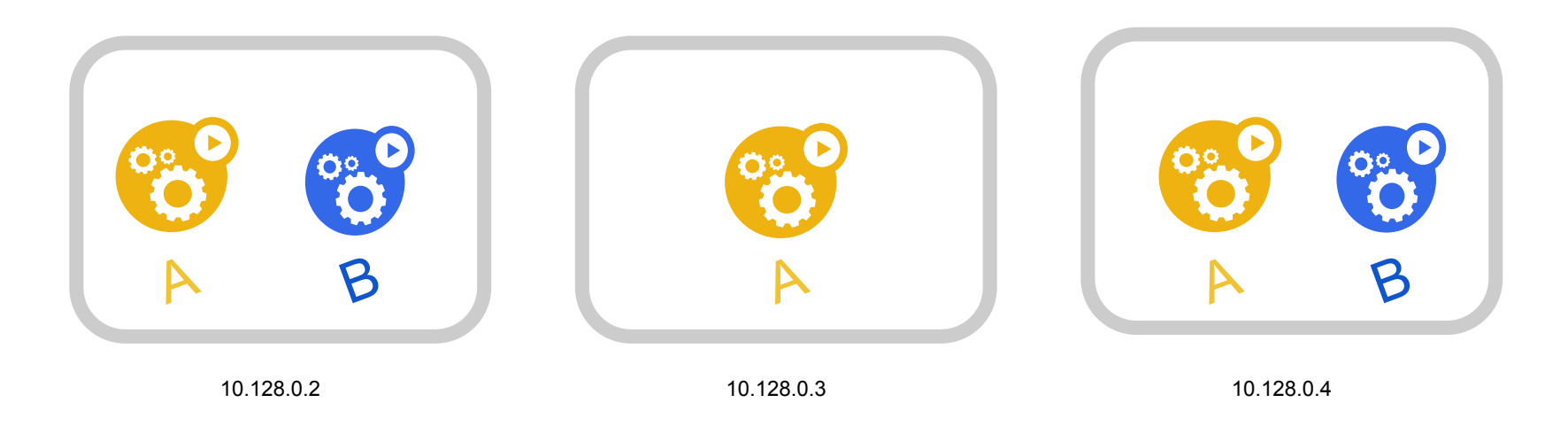

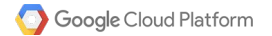

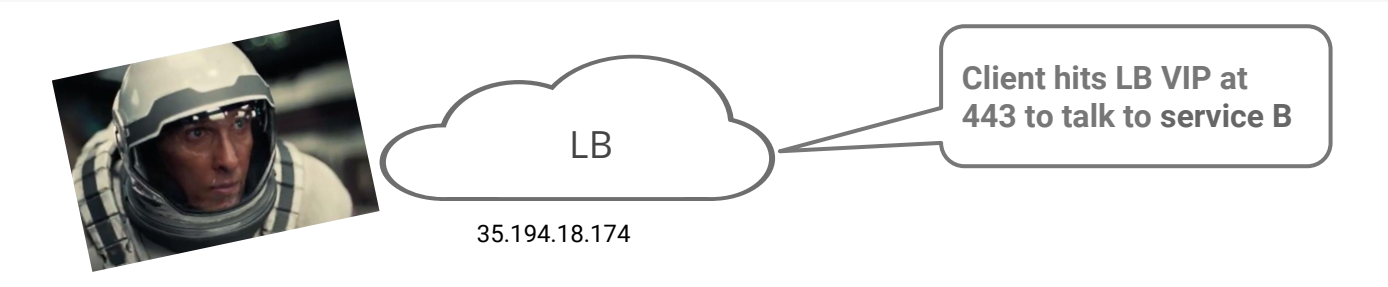

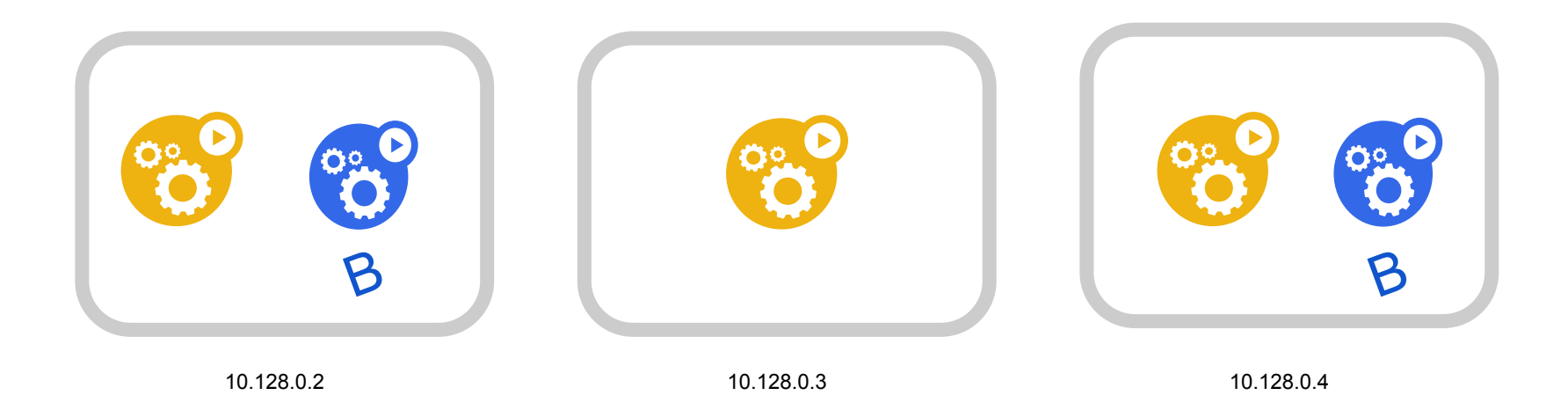

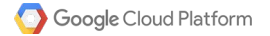

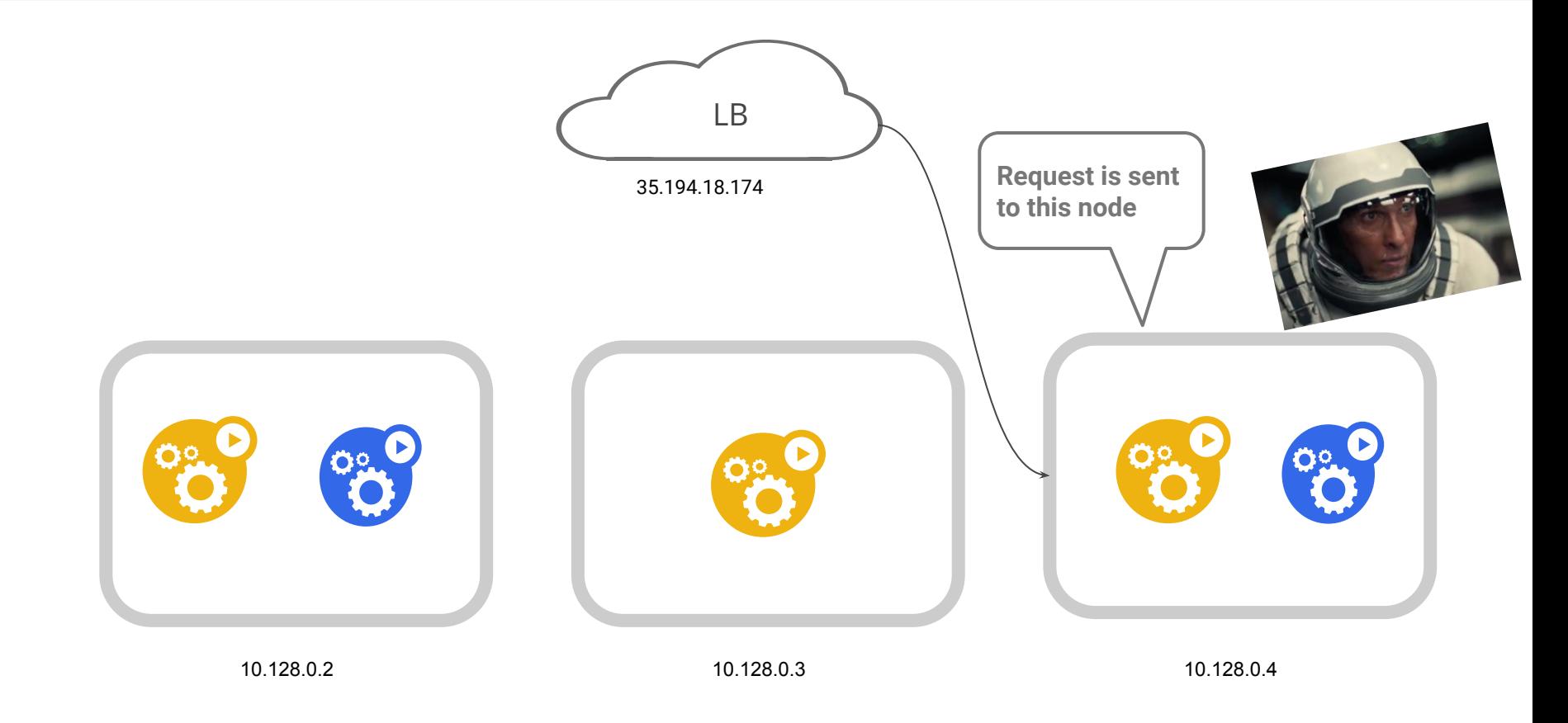

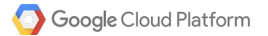

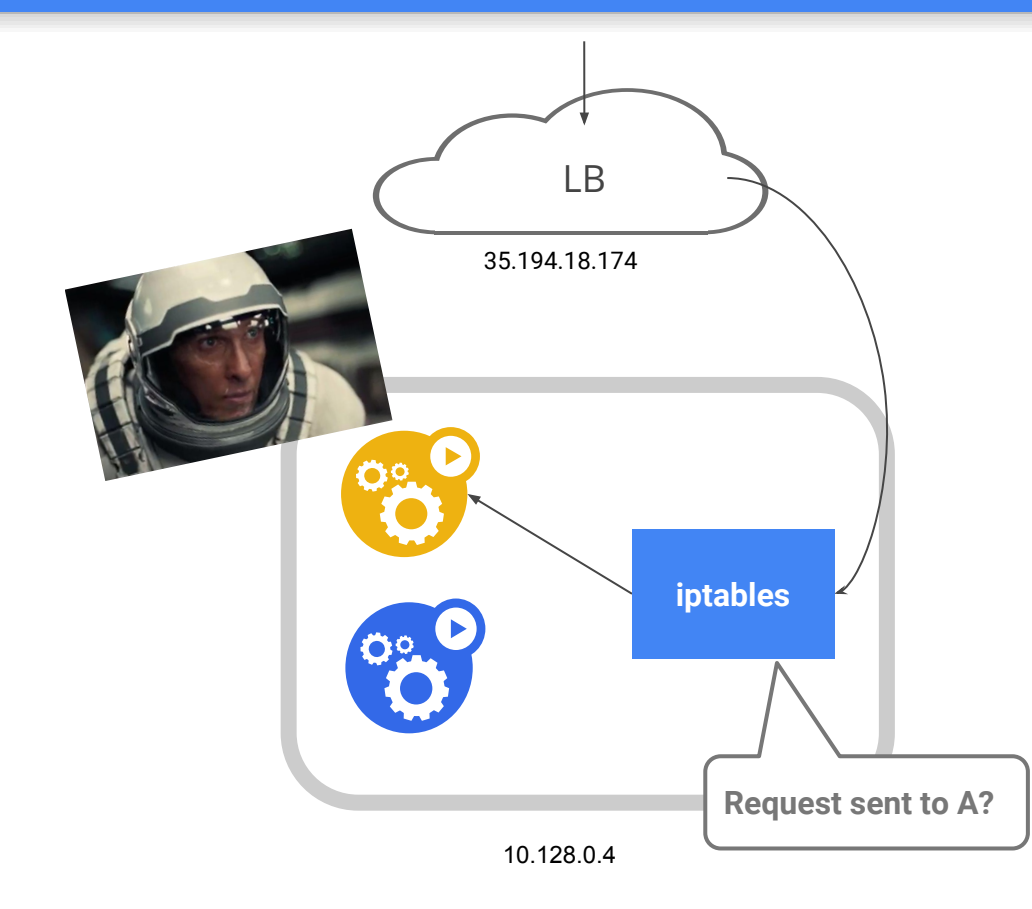

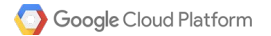

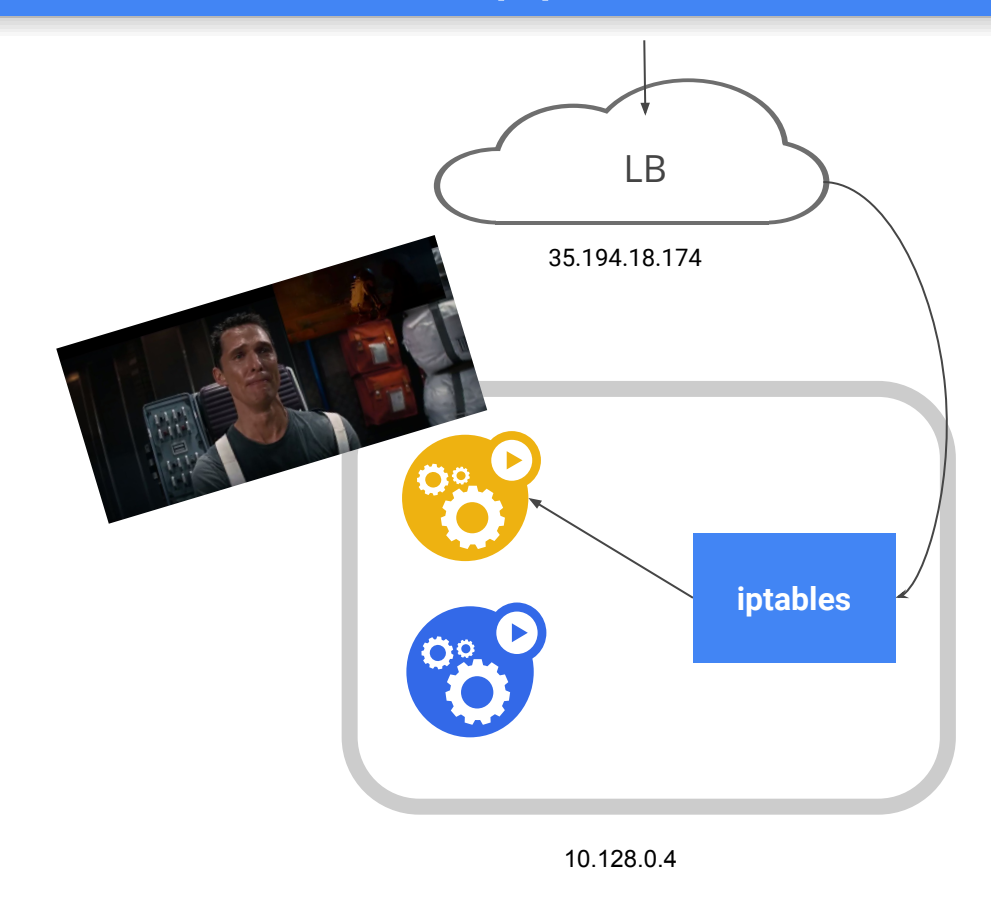

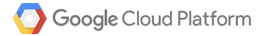

## Iptables in a Nutshell

- Implements service routing + "load balancing" in k8s.
- Configured by both kube-proxy & kubelet.
- Implemented using Netfilter hooks

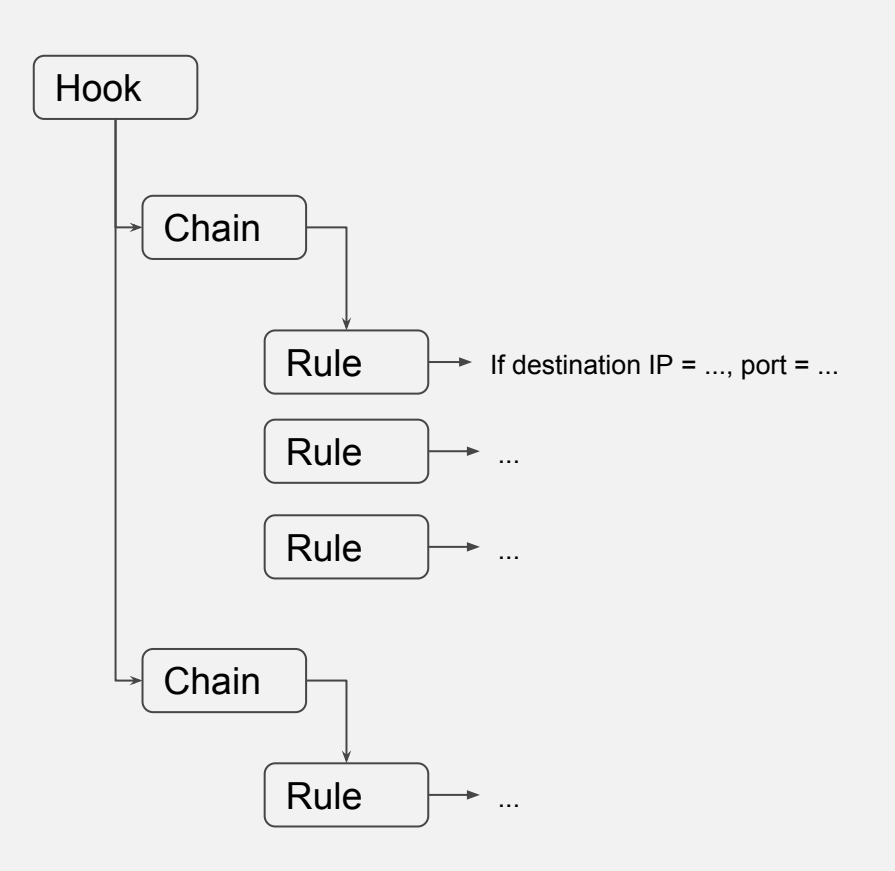

## Wormhole - Why

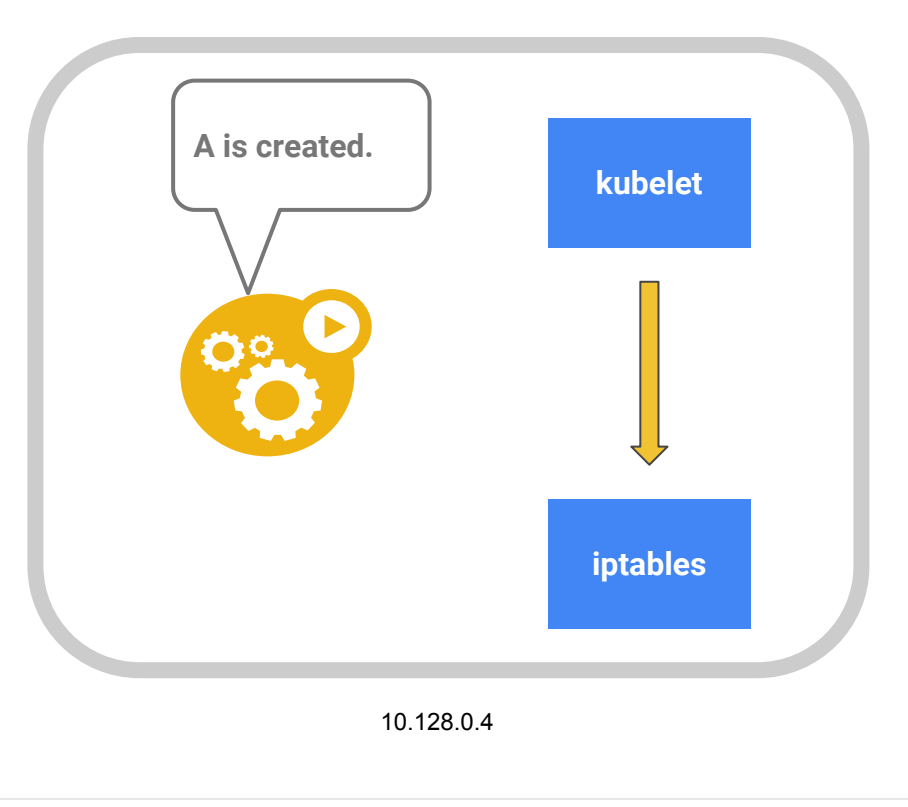

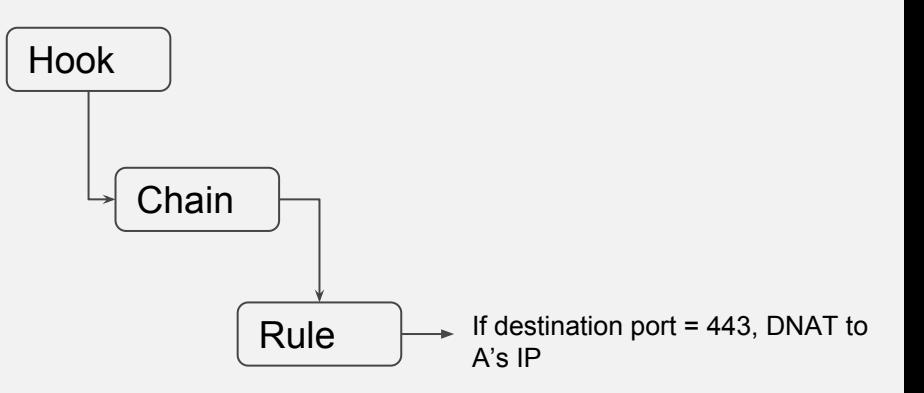

## Wormhole - Why

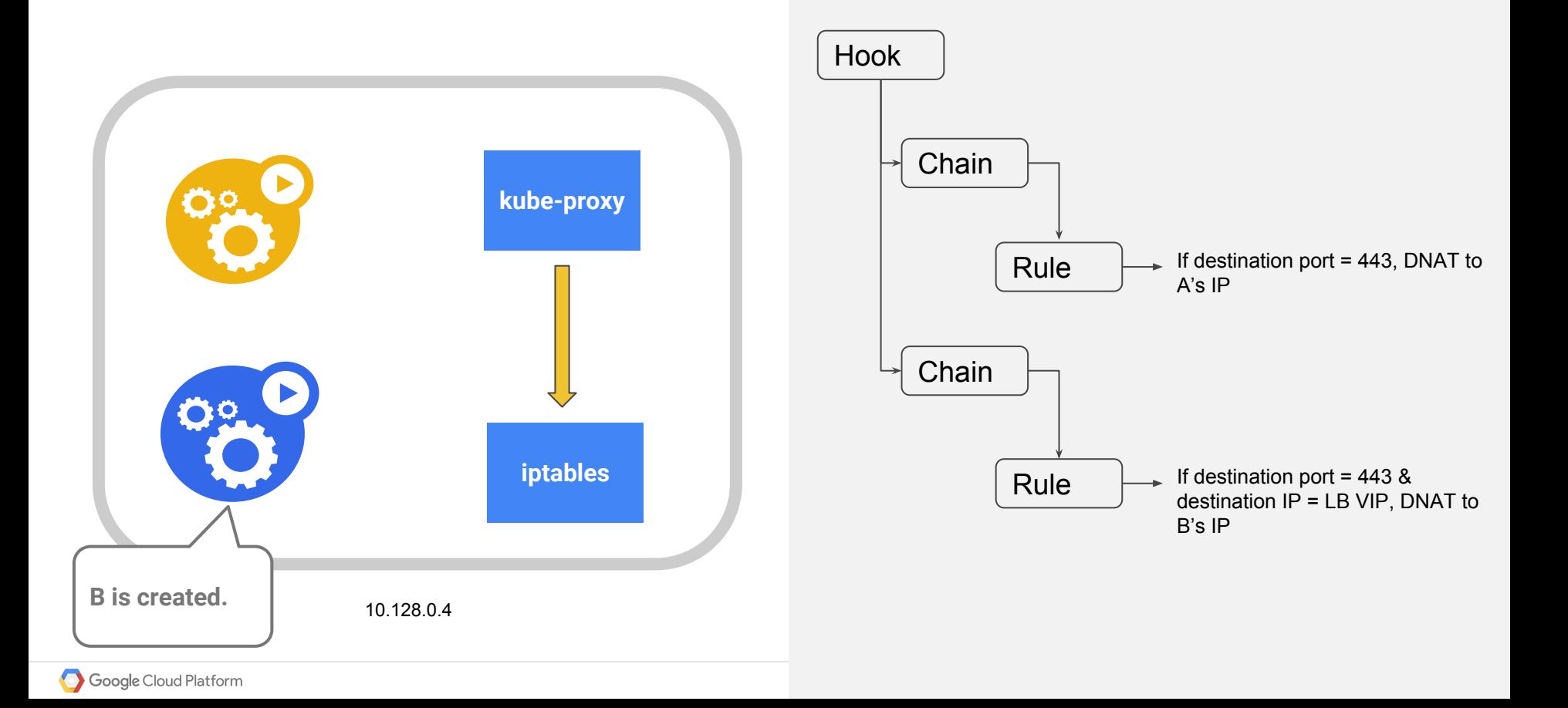

## Wormhole - Why

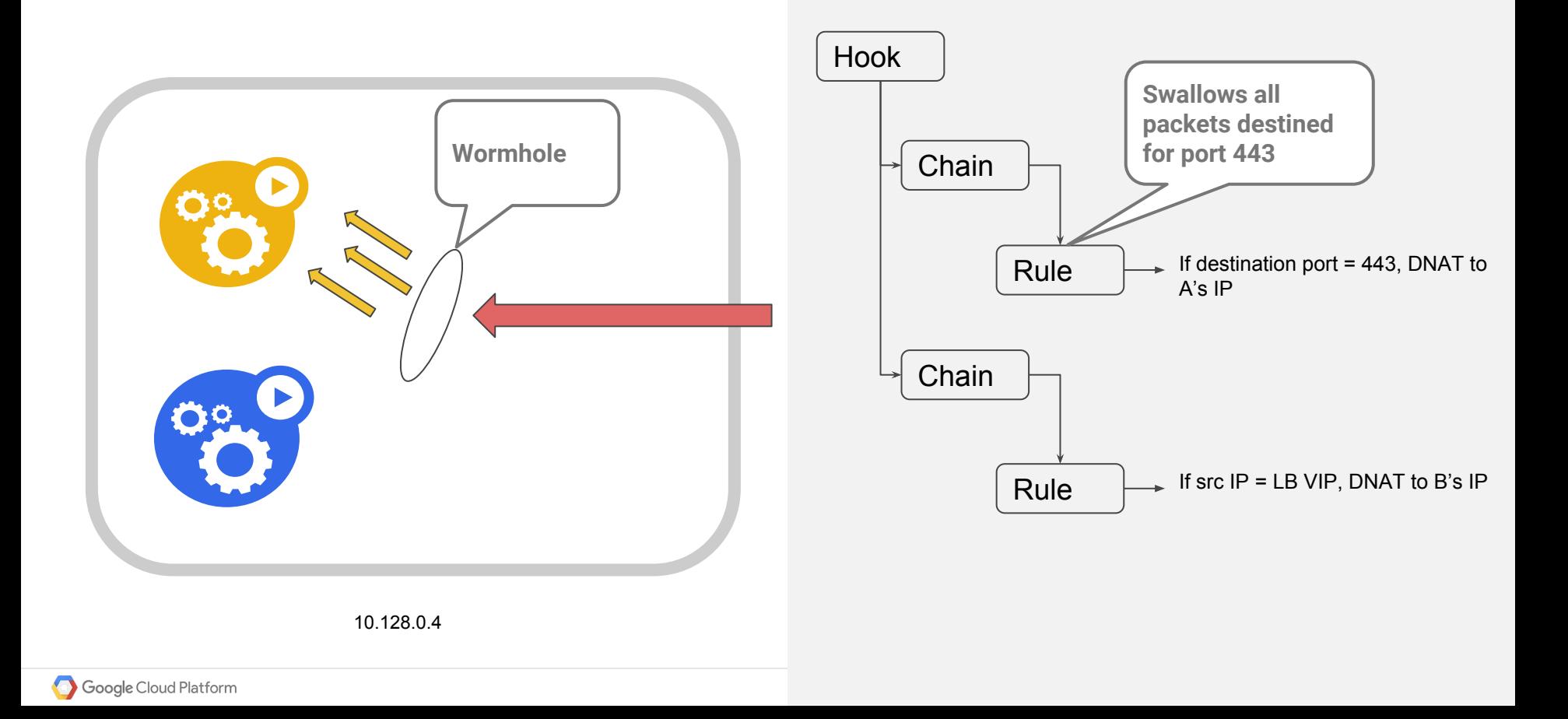

### Wormhole - Lesson Learned

- Iptables is tricky
- Rules should be as explicit as possible (i.e narrow)
- Rules should be precedence agnostic

## Troubleshooting Best Practices

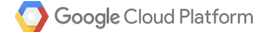

\$ iptables-save

-A OUTPUT ... "kubernetes service portals" -j KUBE-SERVICES

-A KUBE-SERVICES -d 10.0.16.10/32 -p udp ... "kube-system/kube-dns:dns cluster IP" -m udp --dport 53 -j KUBE-SVC-TCOU7JCQXEZGVUNU

-A KUBE-SVC-TCOU7JCQXEZGVUNU ... "kube-system/kube-dns:dns" -m statistic --mode random --probability 0.50000000000 -j KUBE-SEP-RWNL743MFJNVLAU2 -A KUBE-SVC-TCOU7JCQXEZGVUNU ... "kube-system/kube-dns:dns" -j KUBE-SEP-NCG4O2FBJHD7SOS3

-A KUBE-SEP-RWNL743MFJNVLAU2 -p udp -m comment --comment "kube-system/kube-dns:dns" -m udp -j DNAT --to-destination 10.8.3.4:53 -A KUBE-SEP-NCG402FBJHD7SOS3 -p udp -m comment --comment "kube-system/kube-dns:dns" -m udp -j DNAT --to-destination 10.8.3.6:53

## What's in my iptables?

\$ iptables-save

-A OUTPUT ... "kubernetes service portals" -j KUBE-SERVICES

-A KUBE-SERVICES -d 10.0.16.10/32 -p udp ... "kube-system/kube-dns:dns cluster IP" -m udp --dport 53 -j KUBE-SVC-TCOU7JCQXEZGVUNU

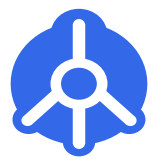

10.0.16.10

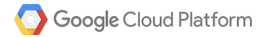

## What's in my iptables?

\$ iptables-save

-A OUTPUT ... "kubernetes service portals" -j KUBE-SERVICES

-A KUBE-SERVICES -d 10.0.16.10/32 -p udp ... "kube-system/kube-dns:dns cluster IP" -m udp --dport 53 -j KUBE-SVC-TCOU7JCQXEZGVUNU

-A KUBE-SVC-TCOU7JCQXEZGVUNU ... "kube-system/kube-dns:dns" -m statistic --mode random --probability 0.5000000000 -j KUBE-SEP-RWNL743MFJNVLAU2 -A KUBE-SVC-TCOU7JCQXEZGVUNU ... "kube-system/kube-dns:dns" -j KUBE-SEP-NCG402FBJHD7S0S3

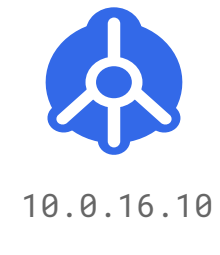

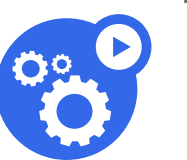

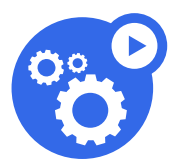

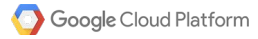

## What's in my iptables?

\$ iptables-save

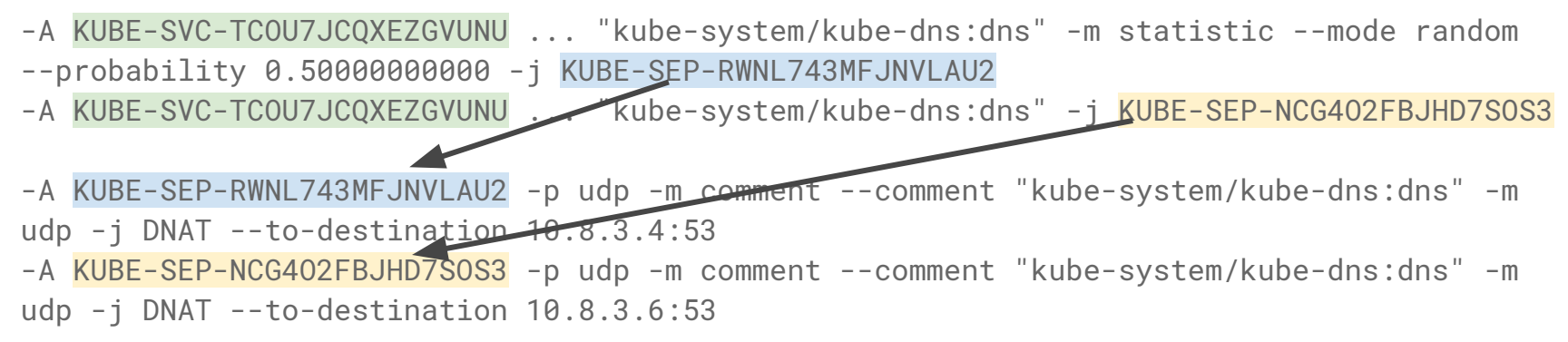

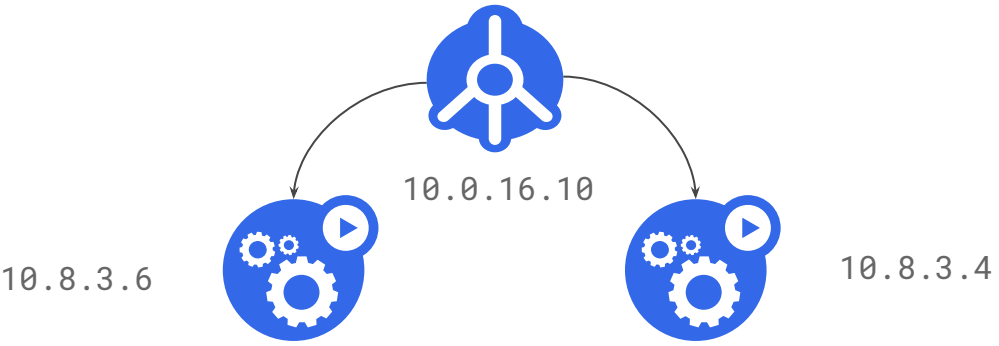

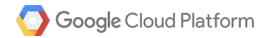

## What's in my conntrack?

\$ conntrack -L

. . . . . . . .

ipv4 2 tcp 6 77 TIME\_WAIT **src**=10.84.0.1 **dst**=10.84.0.3 **sport**=32804 **dport**=8080 **src**=10.84.0.3 **dst**=10.84.0.1 **sport**=8080 **dport**=32804 [ASSURED] mark=0 zone=0 use=2

ipv4 2 tcp 6 87 TIME\_WAIT **src**=35.191.255.128 **dst**=10.128.0.4 **sport**=49798 **dport**=31024 **src**=10.84.0.7 **dst**=10.84.0.1 **sport**=8080 **dport**=49798 [ASSURED] mark=0 zone=0 use=2

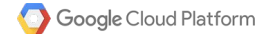

- User Space
- Kernel

- Network Fabric

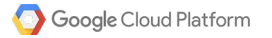

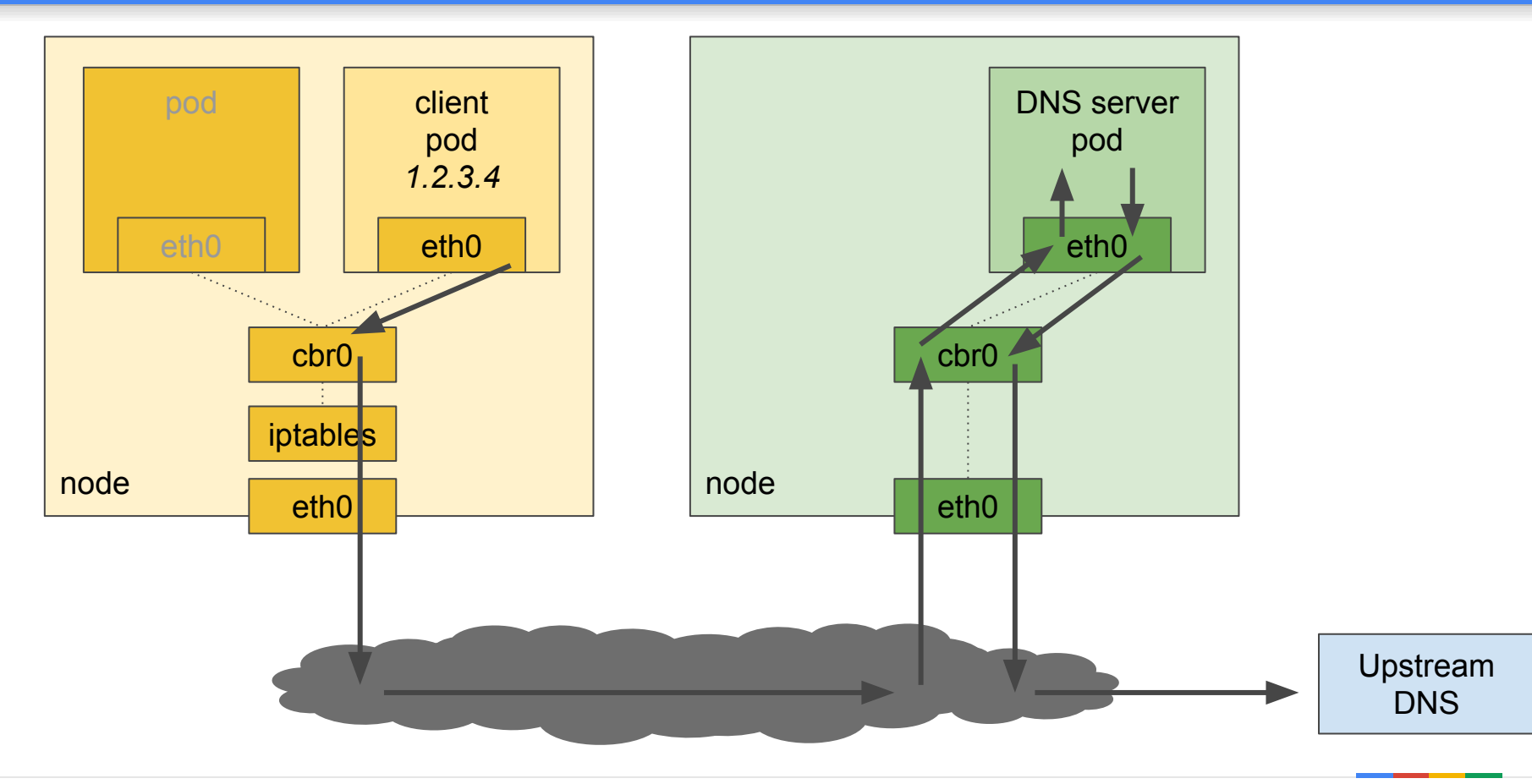

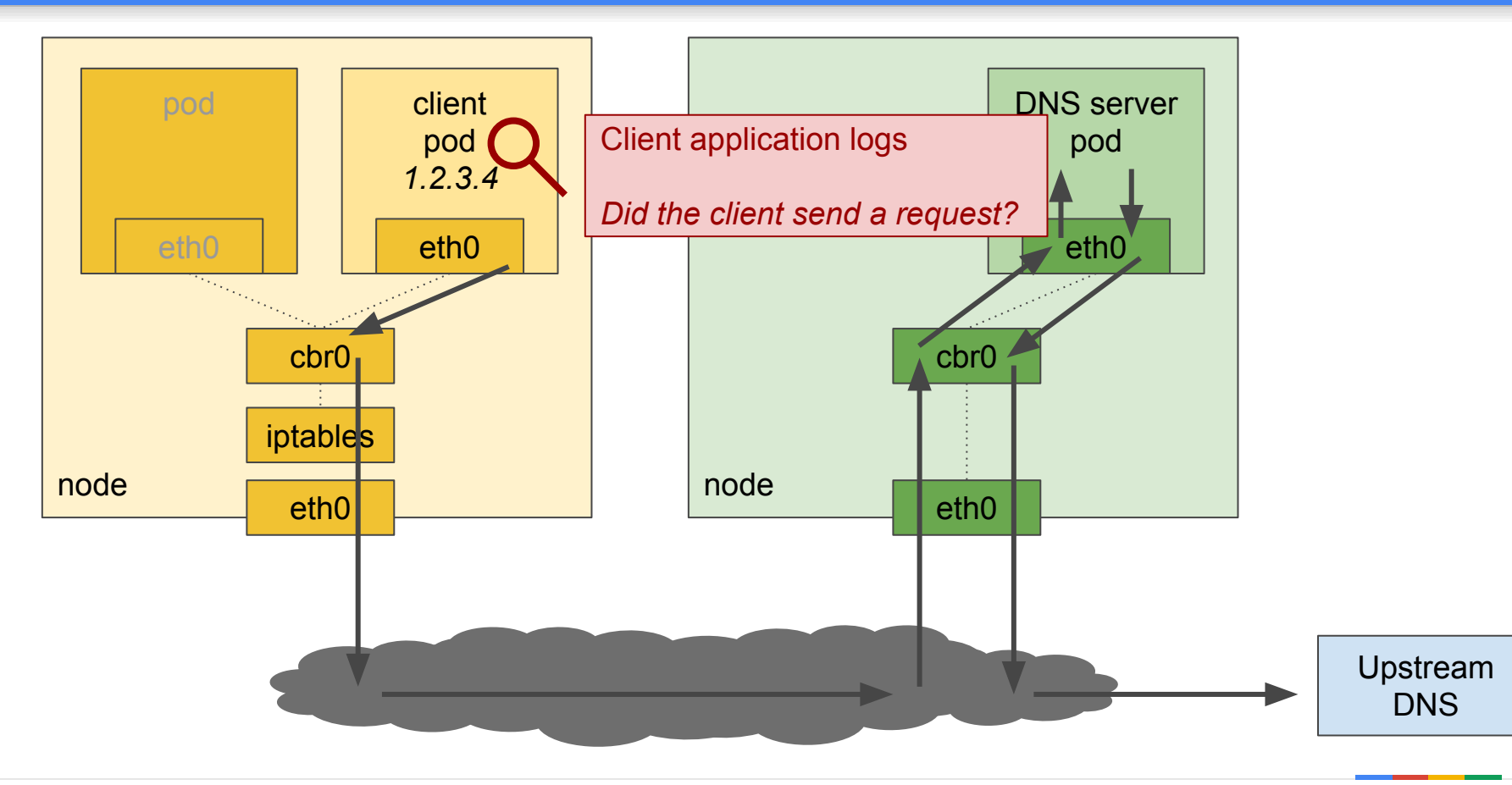

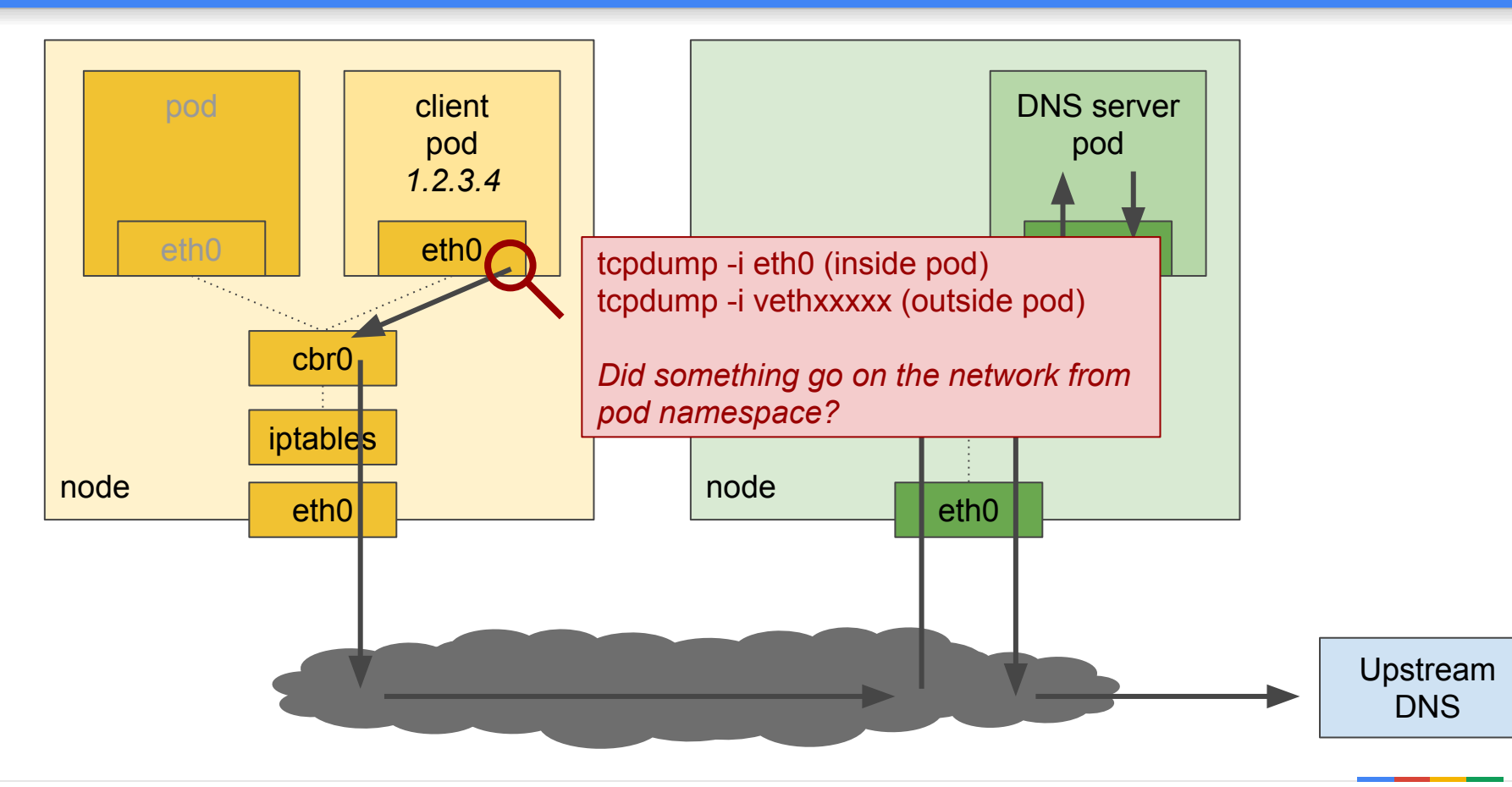

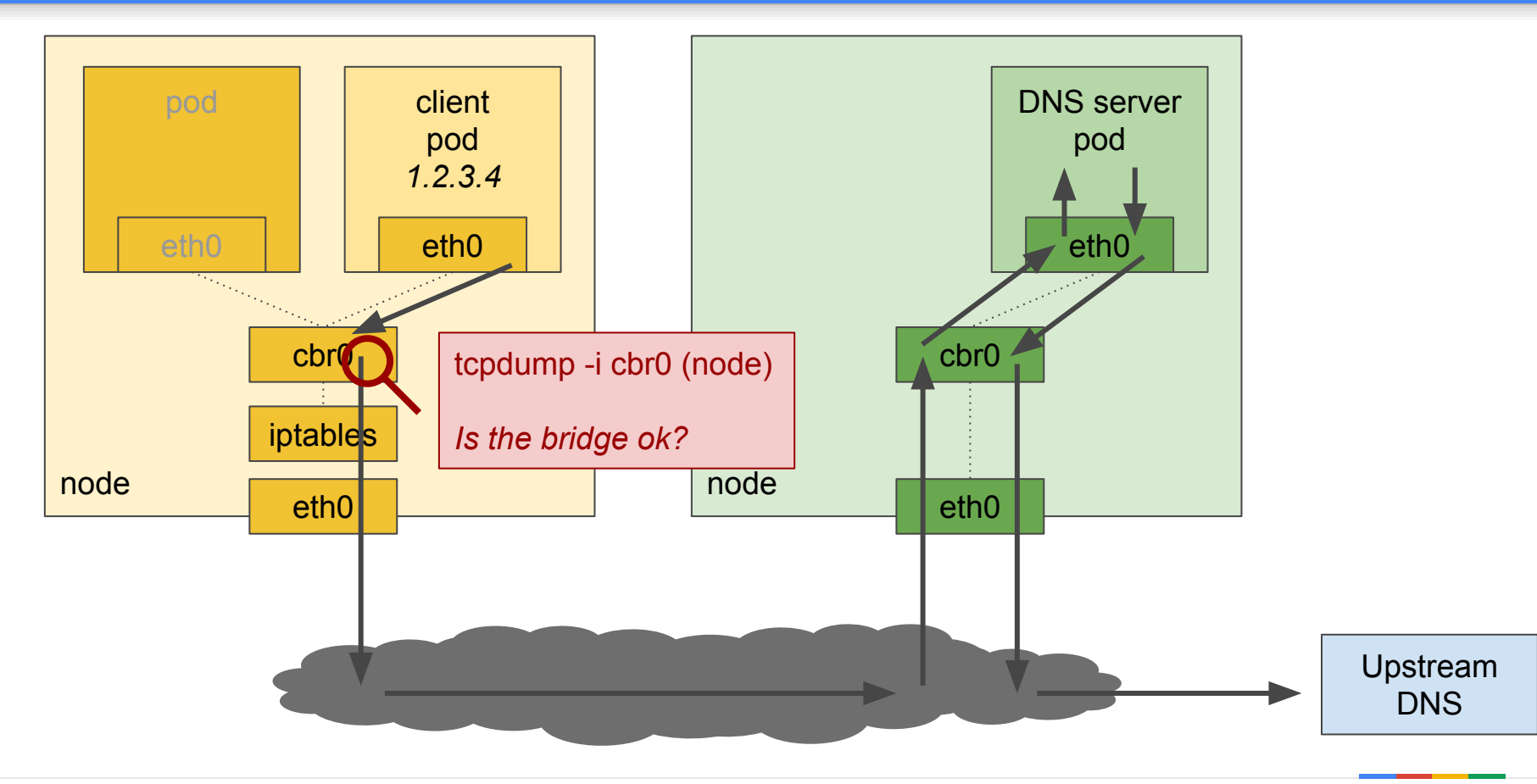

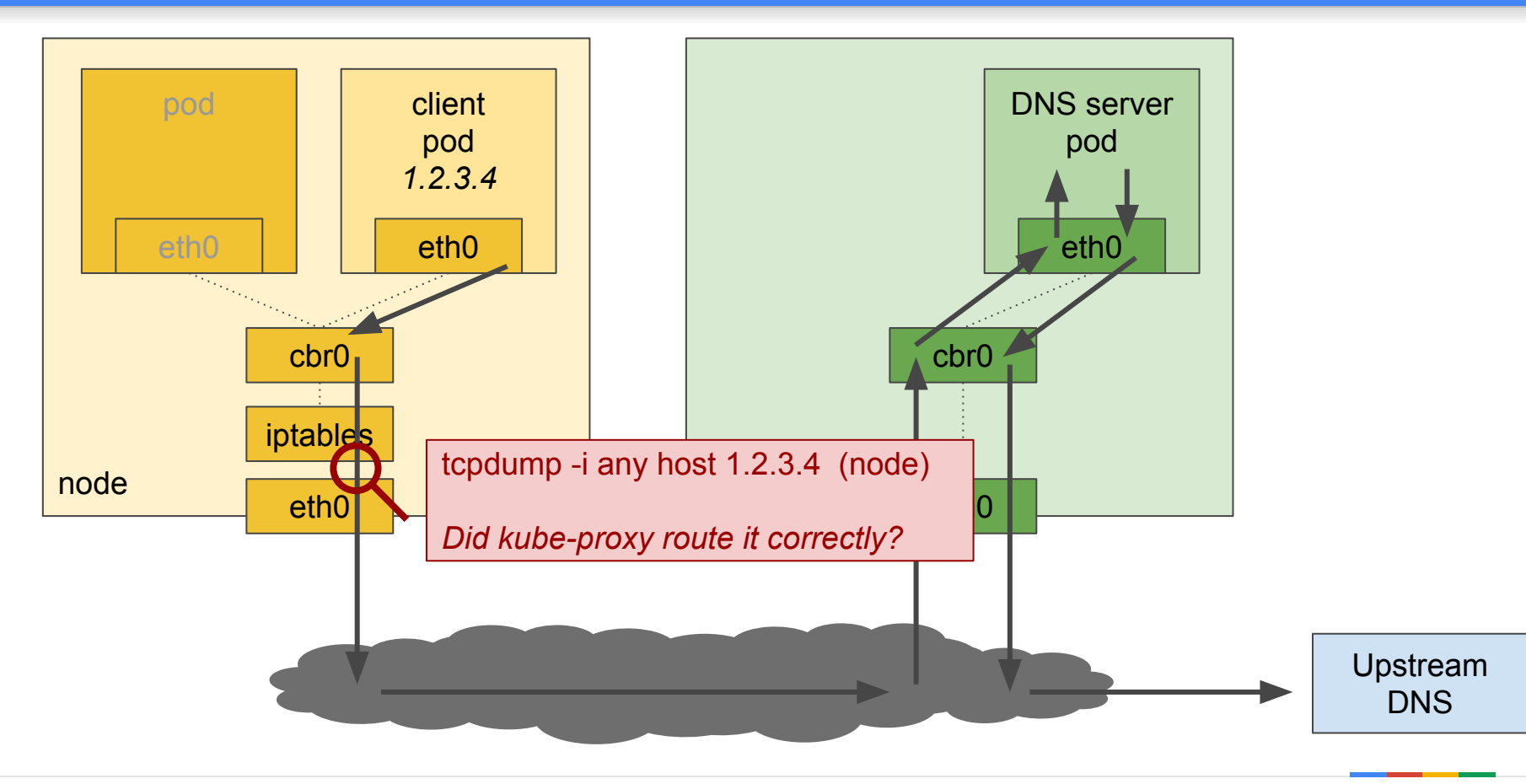

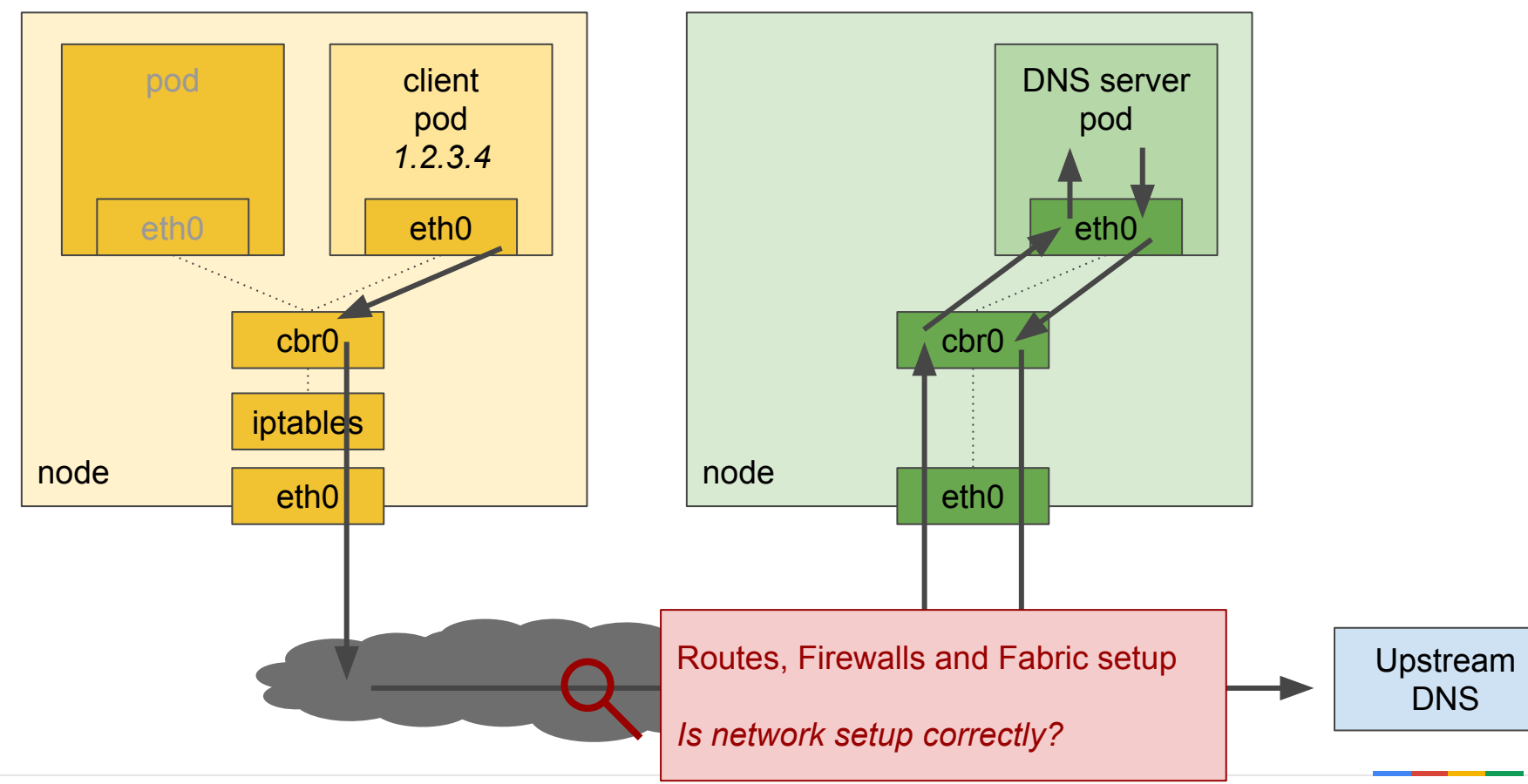

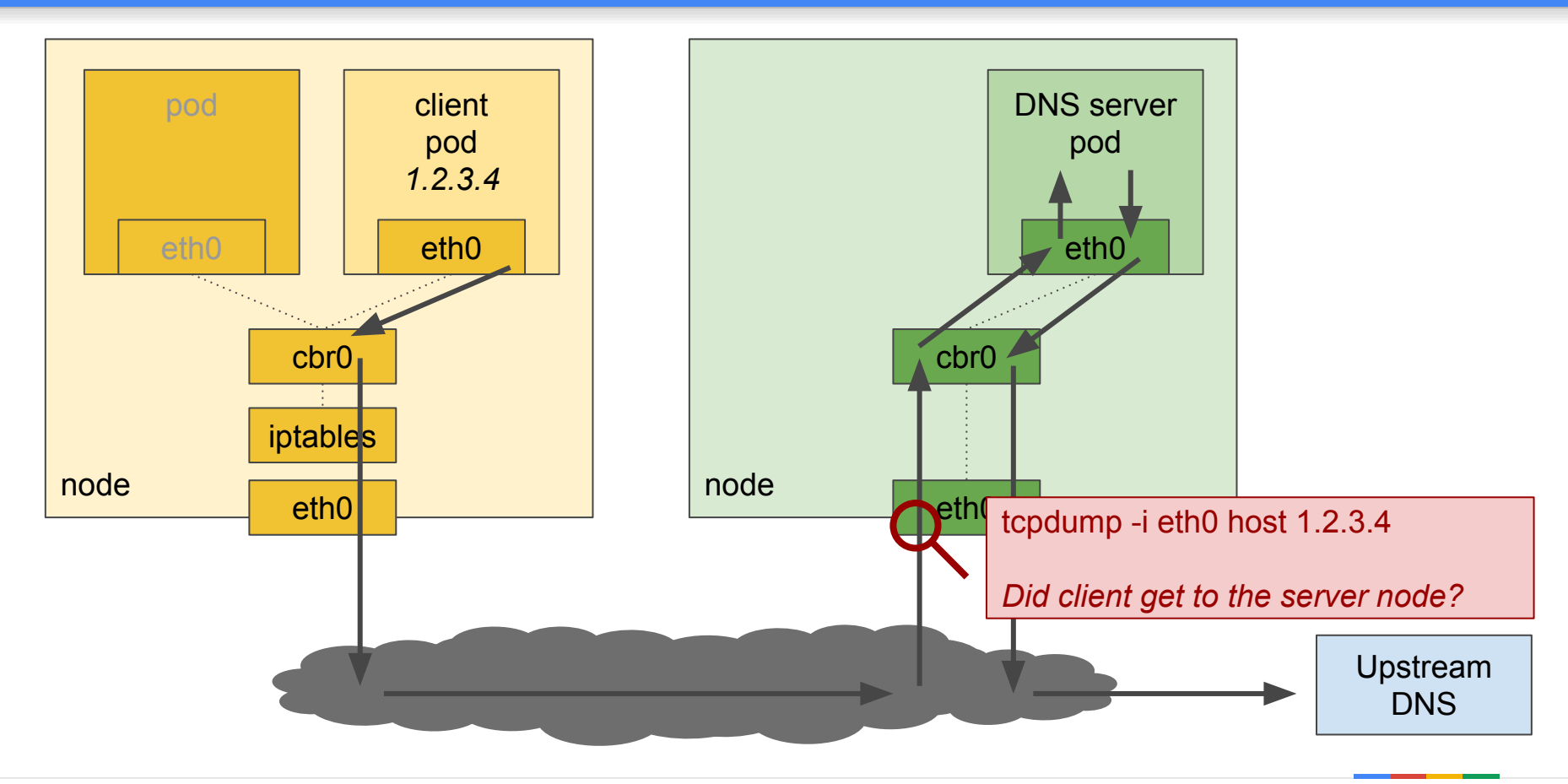

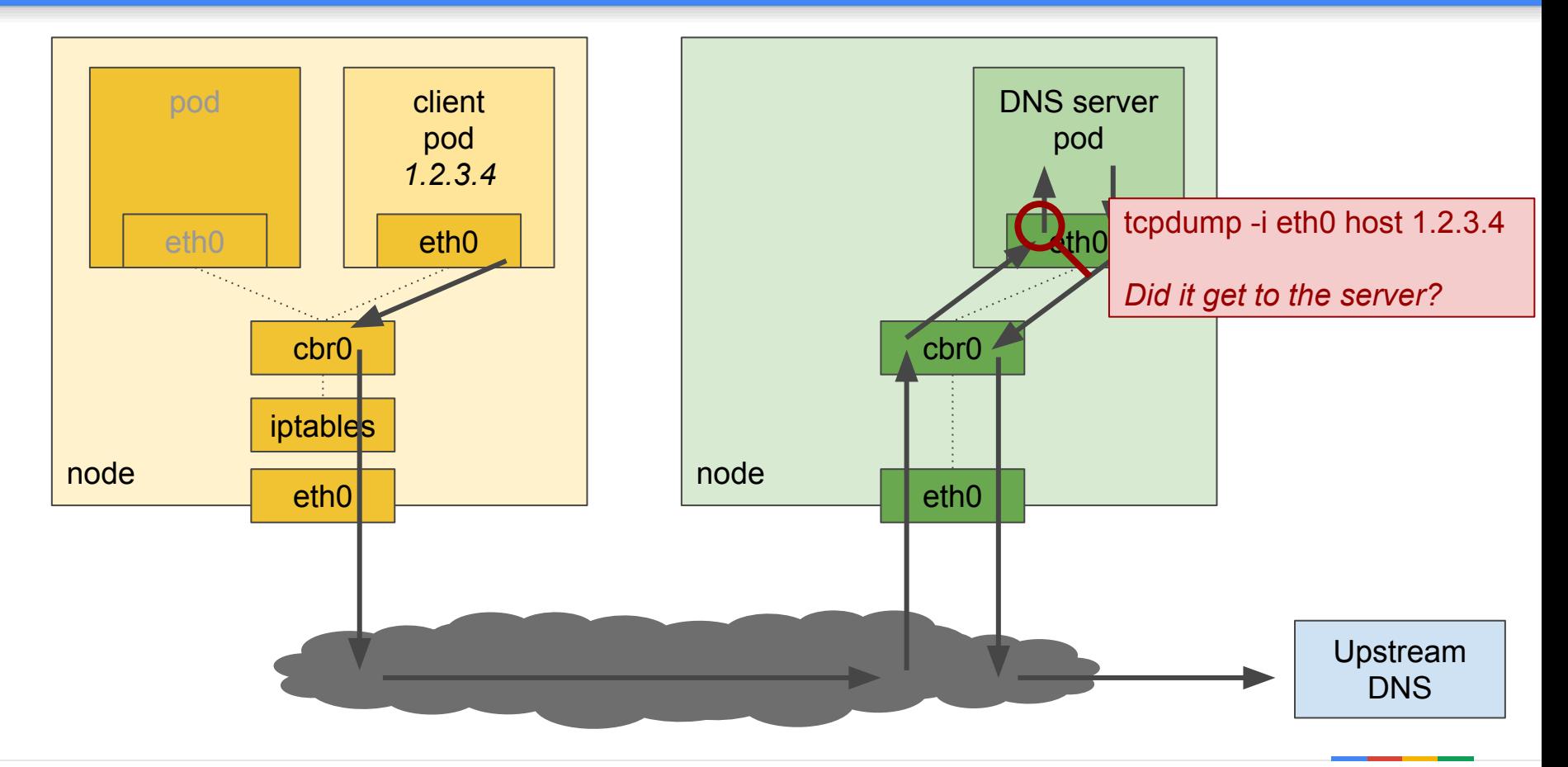

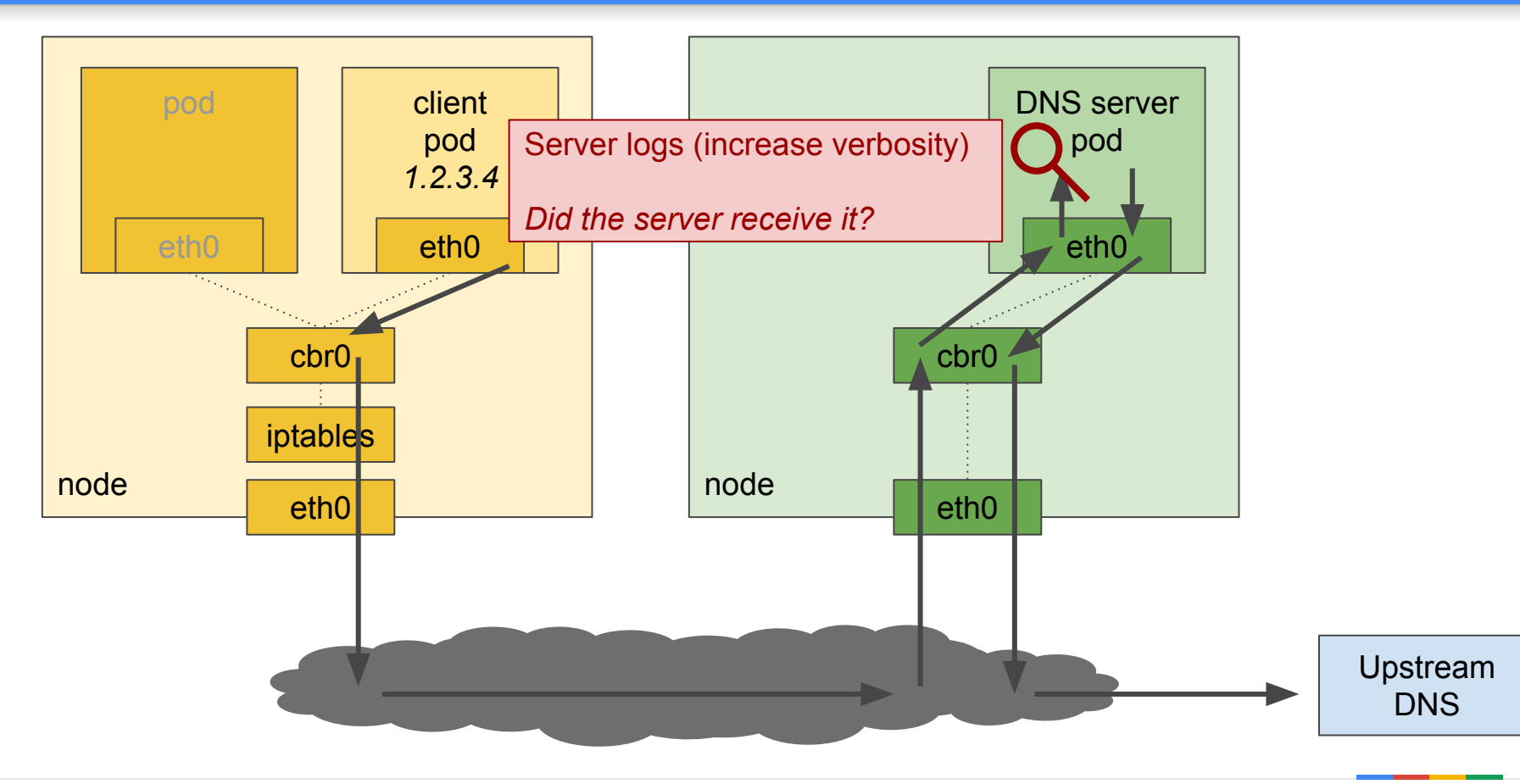

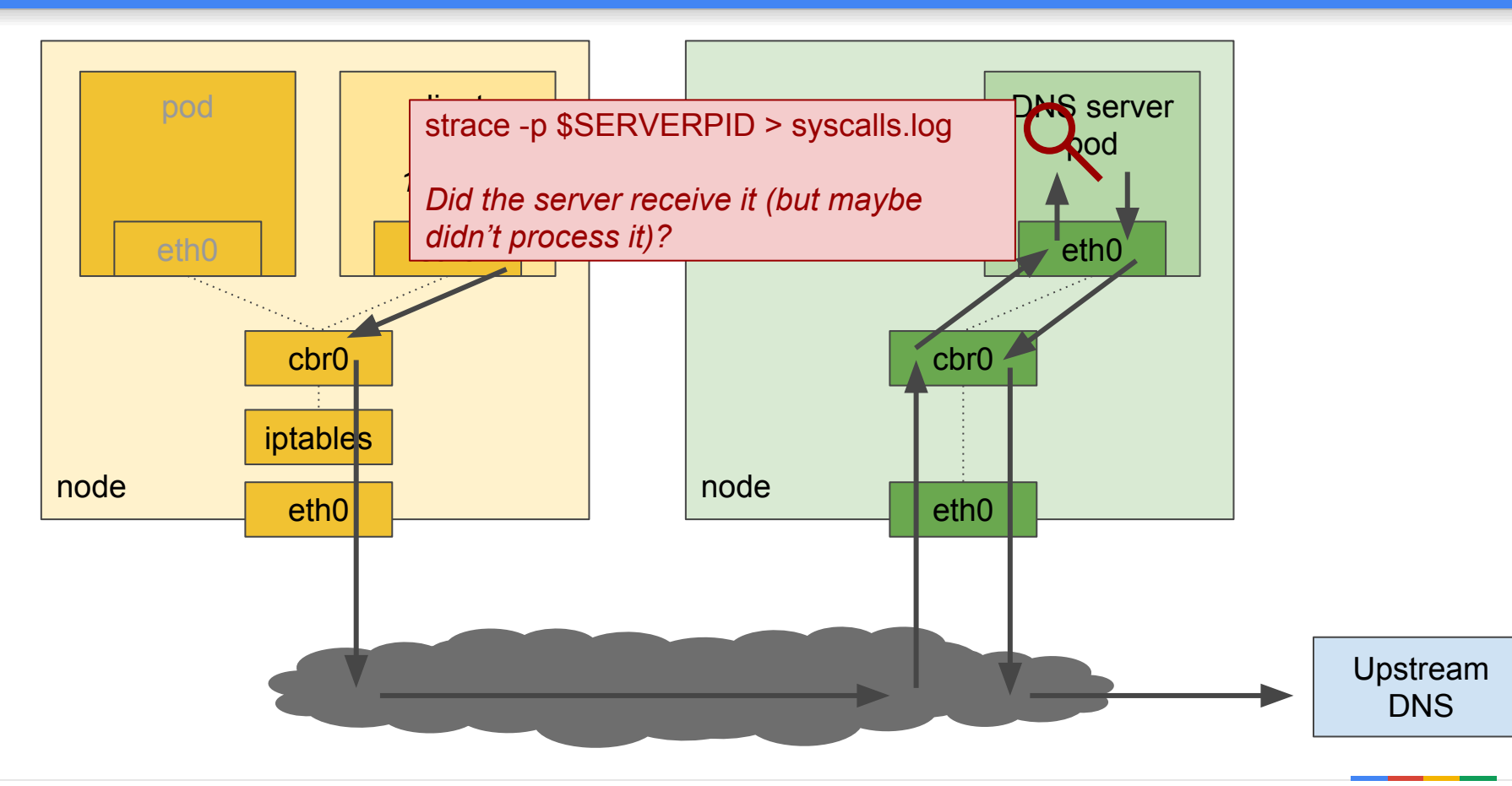

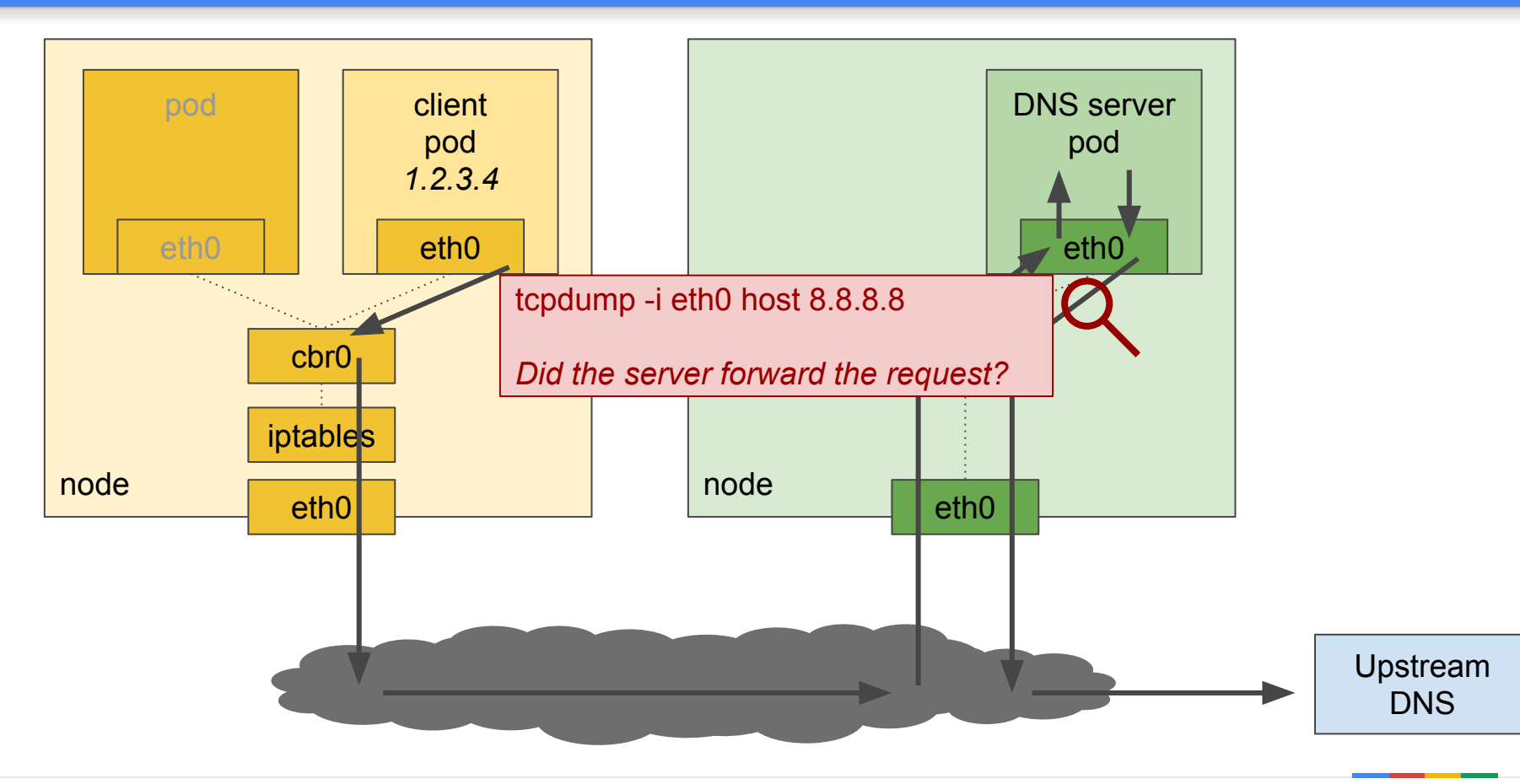

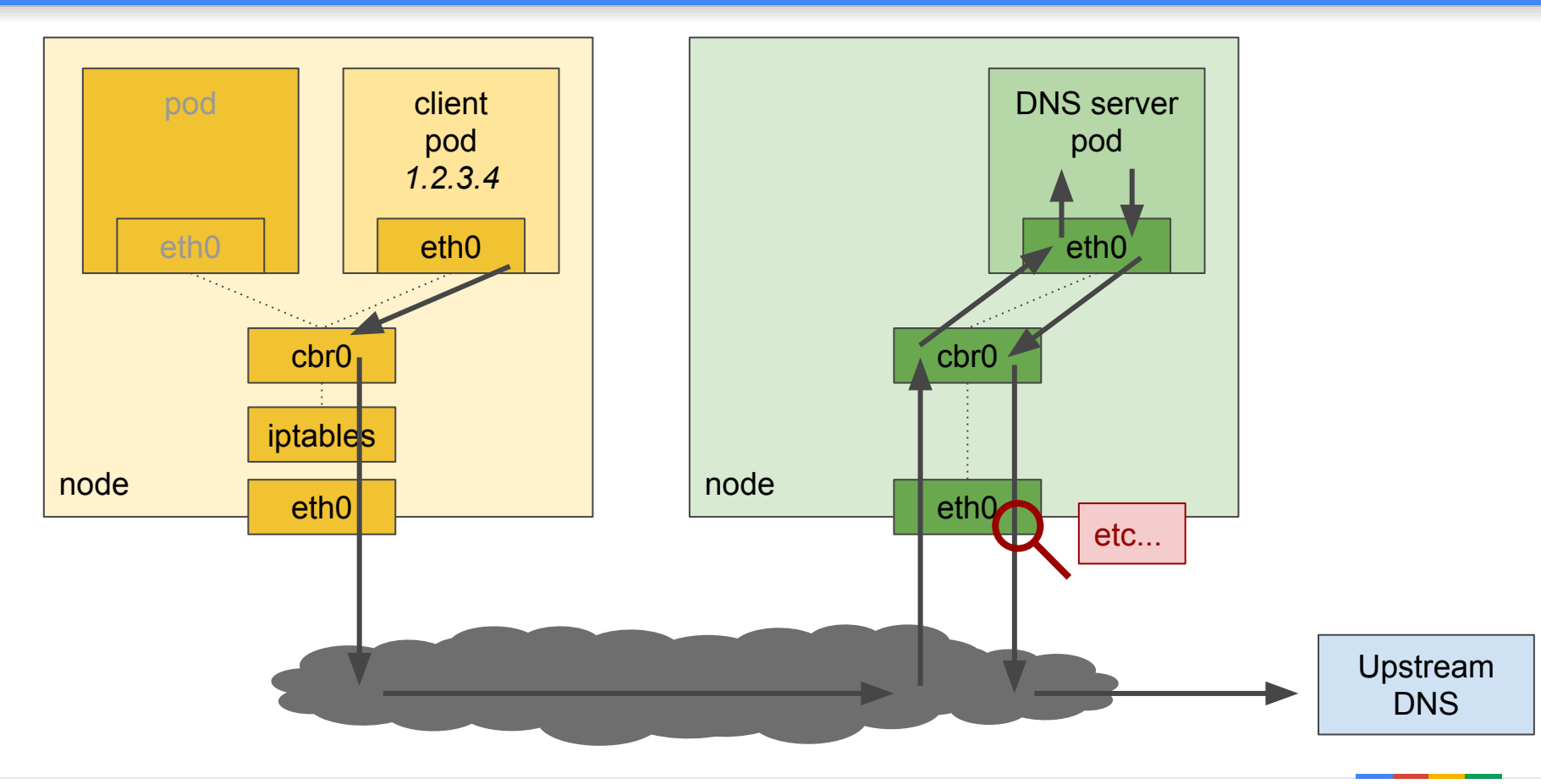

### Conclusion

## Networking is hard

## **BUT**

## K8s Networking is not "**Magic**"

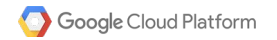

# **Thank You!**

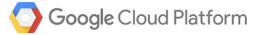

## Backup Slides

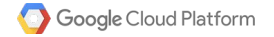

- Blackhole:
- TOC - UDP + Conntrack+ IPtables natting == bad idea in linux
	- Kernel sysctl dependency (networkd)
- Wormhole:
	- Loadbalancer vs. hostport
		- Iptables conflict
- Actionable:
	- Iptables
		- Pain point: no iptables history
	- **Conntrack**
	- Tcpdump (kube-dns troubleshooting)
		- Pain point: only gets end result
		- kube-dns troubleshooting)
- MISC(may not):
	- When SNAT happens:
		- Hairpin
		- Double hop (LB, Nodeport)
		- MASQ external